*Thomas Promny*

# **Online Marketing im Ecommerce**

*Mehr Umsatz & mehr Gewinn für Ihren Shop*

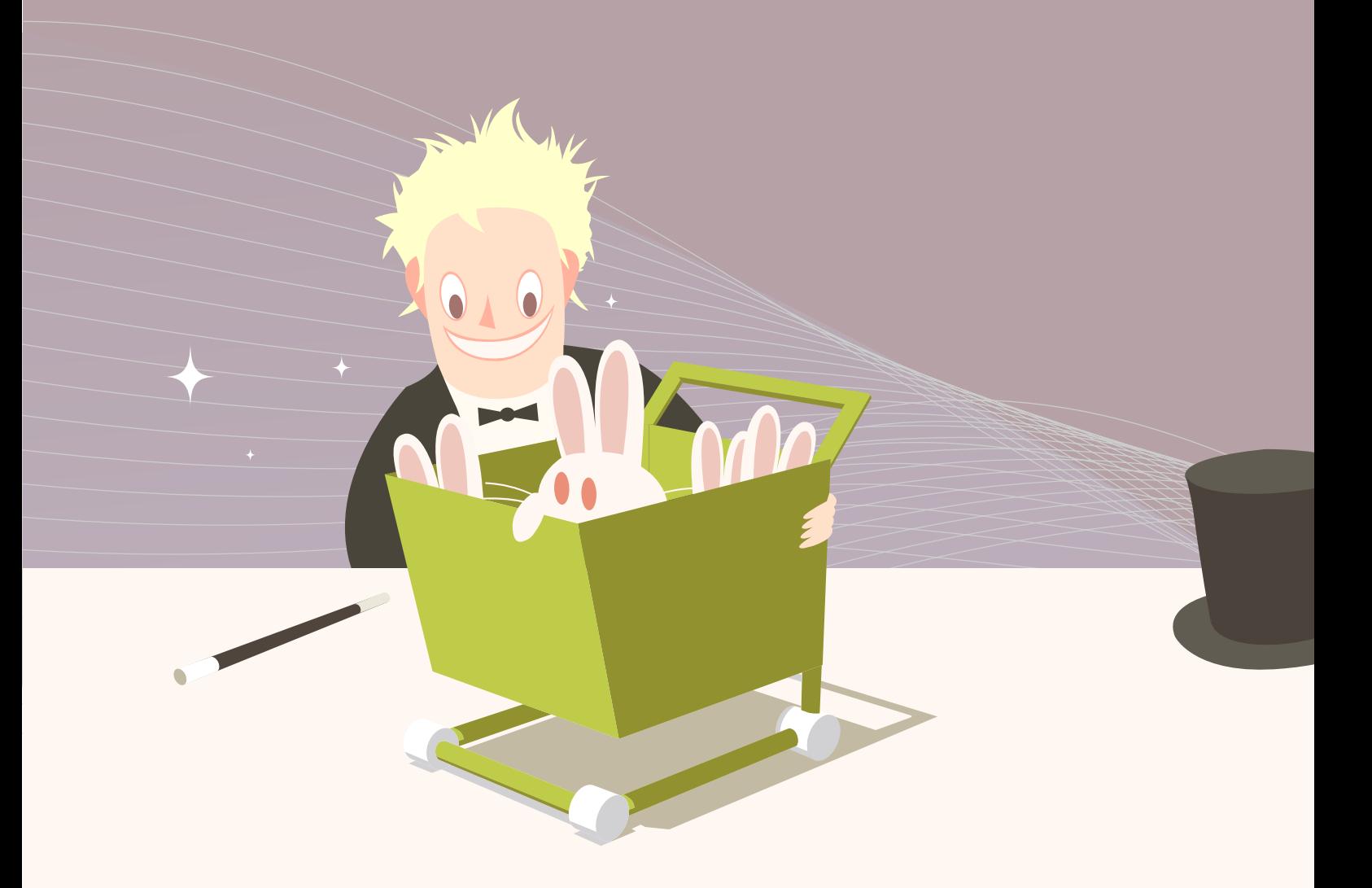

*Version 1.0, September 2008*

### **Über den Autor**

Thomas Promny (\*1981) ist seit Anfang 2000 Internet-Unternehmer, insbesondere im Online Marketing und Ecommerce. Als einer von drei Gründern und Geschäftsführer für Marketing & PR ist er derzeit in erster Linie für die Online-Shopping-Plattform Gimahhot tätig.

Zu seinen weiteren Veröffentlichungen, die für die Leser dieses Werks von Interesse sein könnten, zählen die ebenfalls als kostenloses Ebook erhältlichen "Grundlagen der Suchmaschinenoptimierung". Download unter www.seo1.de.

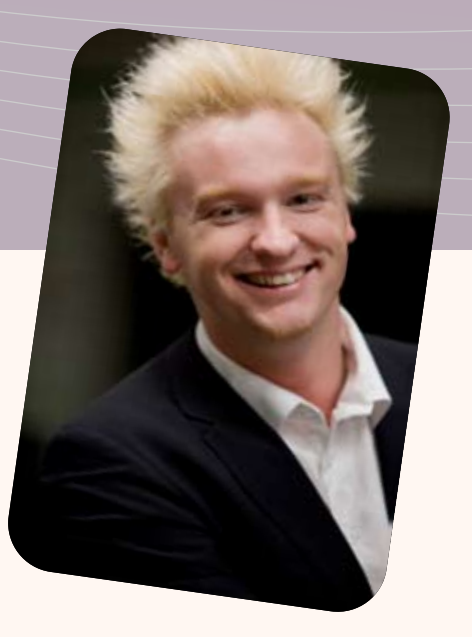

#### **Thomas Promny bei XING:**

https://www.xing.com/profile/Thomas\_Promny

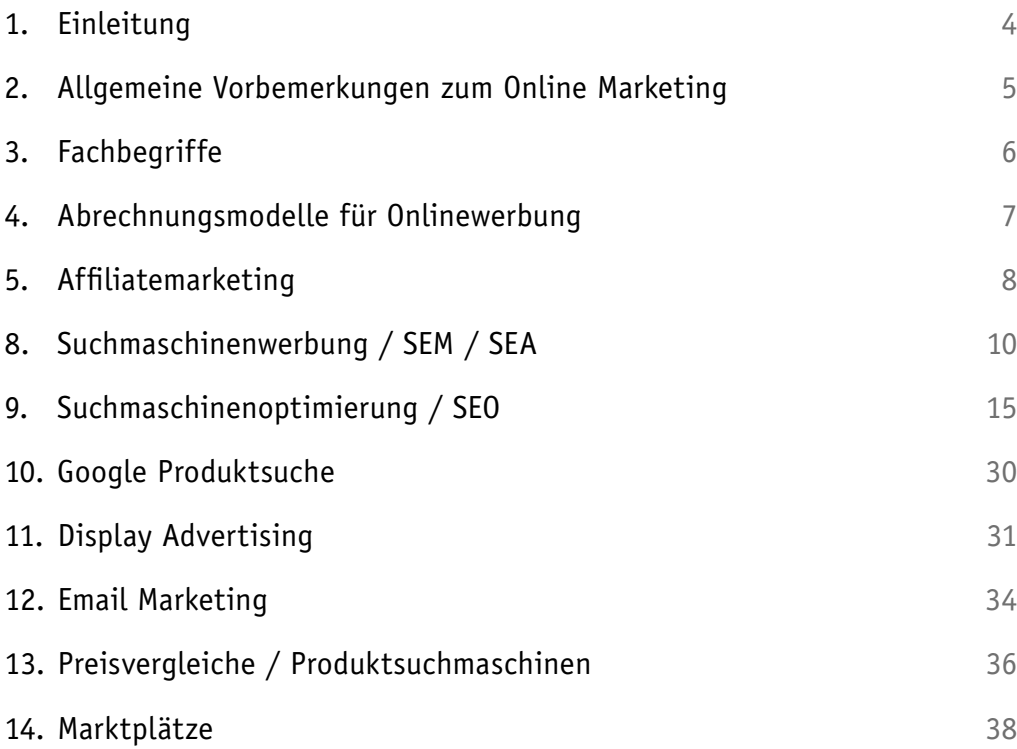

Die aktuelle Version finden Sie immer kostenlos online unter http://ome.gimahhot.de

### <span id="page-3-0"></span>Einleitung

Das Ziel dieses Buches ist es, ohne viel Fachchinesisch auch Einsteigern einen Zugang zum Thema Online Marketing zu bieten, speziell ausgerichtet auf Online-Händler oder Betreiber von ähnlichen Ecommerce-Sites. Ob sie dabei mit physischen oder digitalen Waren handeln, ist im Prinzip egal. Es soll Ihnen in erster Linie folgende Frage beantworten: *Wie kann ich meinen Umsatz steigern und dabei profitabel bleiben?*

Denn das ist das besondere am Online Marketing: Im Gegensatz zu herkömmlichen Werbeformen wie Print, TV oder Plakatwerbung ist der Erfolg von Werbung im Internet prinzipiell sehr gut **messbar**. Und da vermutlich die wenigsten von Ihnen Geld übrig haben, um es für extrem langfristig orientierte Branding- (Markenbildung) Kampagnen auszugeben, wird sich dieses Buch ausschließlich um das Thema **Performance Marketing** drehen. Ziel dessen ist der möglichst kurzfristige ROI (Return on Investment). Also: Was Sie für Werbung ausgeben, soll durch zusätzlichen Umsatz und die entsprechende Marge an diesem, möglichst sofort wieder in die Kasse kommen.

Zugegebenermaßen ist das der Idealfall und der ist nicht immer erreichbar. Dennoch sollte dieser Idealfall immer das Ziel sein. Denn Geld verbrennen kann jeder, profitable und skalierbare Geschäftsmodelle aufbauen allerdings nicht.

Eine weitere wichtige Voraussetzung, um performanceorientiert arbeiten zu können, ist **Web-Controlling**. Wenn Sie nicht wissen, über welche Kanäle, mit welchen Keywords, welchen Werbemitteln usw. Sie welchen Umsatz generieren, haben Sie auf Dauer keine Chance. Es gibt verschiedene Anbieter für Web-Controlling-Tools. Für den Anfang ist Google Analytics auf jeden Fall empfehlenswert. Es ist kostenlos und bietet einen großen Funktionsumfang, der auf jeden Fall ausreicht, um die in diesem Buch beschrieben Maßnahmen zu kontrollieren.

Die teilweise in den einzelnen Kapiteln empfohlenen Agenturen gehörten jeweils zu den besten ihrer Branche, sind aber natürlich nicht die einzigen.

Die erwähnten Beispielrechnungen sind reine Theorie, wenn auch natürlich an Ergebnissen und Erfahrungen aus der Praxis orientiert. Sie stellen natürlich keineswegs garantiert erreichbare sondern eher mögliche Ergebnisse der jeweiligen Kampagnen dar. Auch nicht fehlen sollte an dieser Stelle der Hinweis, dass dieses Buch ausschließlich für den deutschen Markt gedacht ist. Prinzipiell funktioniert das Internet natürlich schon überall gleich und auch die verschiedenen Online-Marketing-Maßnahmen sind übertragbar auf andere Märkte. Dennoch sind in den anderen Märkten die Voraussetzungen mehr oder weniger unterschiedlich: Google hat nicht überall das Suchmonopol wie in Deutschland und Netzwerke für Affiliate- und Display-Advertising gibt es auch regional sehr unterschiedliche.

Zuletzt sei noch gesagt, dass dieses Buch auf die Generierung von "frischem Traffic" und damit auch eher auf die **Neukundengewinnung** ausgerichtet ist. Die Möglichkeiten der Reaktivierung Ihrer möglicherweise vorhandenen Bestandskunden ist ein Thema, mit dem sich bei Gelegenheit ein Buch ähnlichen Umfangs füllen lässt, das aber hier außen vor gelassen werden soll.

### <span id="page-4-0"></span>Allgemeine Vorbemerkungen zum Online Marketing

Noch ein kleiner Absatz vorweg zum besseren Verständnis des folgenden: Traffic entsteht auch im Internet in den seltensten Fällen "von allein" oder ist "einfach so da". Die meisten Webseiten generieren den Großteil ihres Traffics kontinuierlich über Suchmaschinen. Das sollten Sie im Hinterkopf haben, wenn Sie irgendwo Werbung buchen. Dadurch kommen häufig auch starke Trafficschwankunden zustande, die Sie sich ohne diese Erkenntnis vielleicht nicht erklären könnten.

Ein weiterer wichtiger Mechanismus, den Sie verstehen sollten, ist Arbitrage: Der Arbitrageur im Online Marketing ist jemand, der sich sehr gut auskennt mit den verschiedenen Möglichkeiten, Traffic zu generieren oder einzukaufen. Dadurch kann er Preisunterschiede in verschiedenen Bereichen nutzen, um beispielsweise über SEA (dazu kommen wir später noch) günstigen Traffic einzukaufen um diesen an einen Affiliatepartner teurer weiter zu verkaufen. Die meisten größeren Affiliates arbeiten mehr oder weniger ausschließlich nach diesem Prinzip.

Zudem möchte ich nicht unerwähnt lassen, dass dieses Buch nächstes Jahr sicher schon von einigen aktuellen Entwicklungen überholt werden wird. Die Inhalte spiegeln den Stand der Dinge im September 2008 wieder. Wie Sie wissen, kann sich im Internet viel getan haben, wenn Sie es vielleicht ein Jahr danach lesen.

Ein Bereich, in dem sich momentan viel bewegt, ist das Targeting und das daraus entstehende Contextual Advertising. Allerdings gibt es noch keine allgemein praxistauglichen Anwendungen dafür, abgesehen von Google Adsense. Und da das hier kein wissenschaftliches Werk sondern eine praxisnahe Anleitung sein soll, findet dieser Bereich also im Folgenden keine weitere Erwähnung.

### <span id="page-5-0"></span>Fachbegriffe

Manche Autoren halten es für eine schlaue Strategie, den Leser mit Fachbegriffen möglichst umfassend zu verwirren, dass er am Ende ja nichts selbst versteht und die Tipps auf keinen Fall selbst umsetzen kann, also den Autor als Berater buchen muss. Sie haben Glück, dafür habe ich keine Zeit.

Deswegen erkläre ich hier kurz vorab einige unvermeidliche Fachbegriffe. Diese sind meistens aus dem Grund unvermeidbar, weil Ihnen eine adäquate deutsche Übersetzung gänzlich fehlt oder diese jedenfalls zum aktuellen Zeitpunkt absolut ungebräuchlich ist.

- Umwandlung. Meistens die Umwandlung von Traffic in beispielsweise Neukun den, Bestellungen u.ä. **Conversion**
- Besucherströme, also Mengen von Besuchern, die sich auf Ihren Seiten bewegen. **Traffic**
- Markenbildung. Eine der Hauptaufgaben der klassischen Werbung. Allerdings gegensätzlich zum Performance Marketing: Der Einfluss einer einzelnen Werbemaßnahme auf die langfristige Markenbildung ist so gut wie nicht messbar. **Branding**
- *(auch CTR= Click Through Ratio)* Klingt banal, wird aber doch sehr oft falsch verstanden, deswegen hier noch mal zur Sicherheit erklärt. Die Klickrate steht für die durchschnittliche Anzahl von Klicks auf ein Werbemittel. Also wenn ein Banner 1.000.000 Mal angezeigt wird und dabei 2.382 Mal angeklickt wird, ist die Klickrate 0,2382%. **Klickrate**
- Jede Ihrer Marketingmaßnahmen sollte als ein "Kanal" betrachtet werden, idealerweise sollten auch die darüber gewonnen Kunden in Ihrer Kundendatenbank dem Kanal zugeordnet werden, über den Sie gewonnen wurden um deren Umsätze und damit Deckungsbeiträge auf die Werbekosten des Kanals umlegen zu können. Einer Ihrer Kanäle könnte also zum Beispiel Display Advertising sein. Dabei haben Sie dann idealerweise auch noch Subkanäle für verschiedene Seiten auf denen Sie Werbung buchen, denn deren Conversion ist oftmals sehr unterschiedlich. **Channels oder Kanäle**

*(=Kundenwert)* Der durchschnittlicher Ertrag, den Sie durch einen Kunden im Lauf Lifetime Value der Zeit generieren, in der er aktiv ist, also beispielsweise regelmäßig kauft. **Customer** 

Die aktuelle Version finden Sie immer kostenlos online unter http://ome.gimahhot.de

## <span id="page-6-0"></span>Abrechnungsmodelle für Onlinewerbung

In der klassischen (offline) Werbung gibt es, aufgrund der weitgehend fehlenden Messbarkeit des Werbeerfolges nur 2 wesentliche Abrechnungsmodelle: Pauschale Preise oder TKP=Tausend Kontakte Preis. Bei der Buchung auf TKP-Basis ist immerhin eine quantitative Komponente gegeben, der Kunde bezahlt einen bestimmten Preis für "1000 Kontakte", also beispielsweise 1000 Zuschauer einer bestimmten TV-Sendung.

Im Onlinemarketing ist der Effekt Ihrer Werbemaßnahmen und die Interaktion der Nutzer mit den Werbemitteln allerdings viel genauer bzw. überhaupt erst messbar, so dass sich Abrechnungsmodelle entwickeln konnten, bei denen Sie nicht für die reine "Aussendung" Ihrer Anzeige bezahlen, sondern beispielsweise nur für Nutzer, die auch auf Ihre Anzeige klicken.

Im Folgenden finden Sie eine Übersicht der gebräuchlichsten Abrechnungsmodelle:

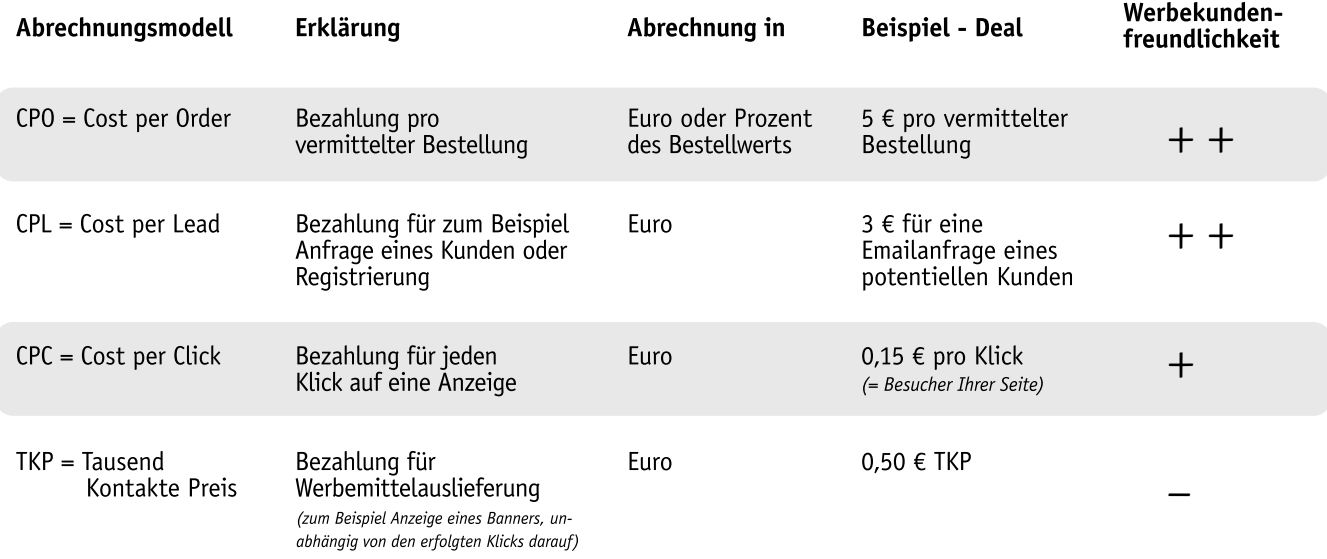

Darüber hinaus existieren auch Mischformen der verschiedenen Modelle. So könnten Sie beispielsweise, bevor Sie dieses Buch gelesen haben, Werbung auf TKP gebucht haben und dem Werbeträger trotzdem zusätzlich einen Bonus pro Order (CPO) bezahlt haben. Das werden Sie in Zukunft nicht mehr tun.

Zudem gilt es zu beachten, dass Sie als guter Performance Marketer ohnehin sehr genau die Conversion Ihrer verschiedenen Kampagnen messen und auswerten. Wenn Sie das tun, ist es letztlich auch egal, ob Sie auf CPC oder TKP buchen. Sie werden sich intern den CPO der Kampagne trotzdem errechnen und anhand dessen einschätzen können, ob die Kampagne funktioniert hat.

Die aktuelle Version finden Sie immer kostenlos online unter http://ome.gimahhot.de

## <span id="page-7-0"></span>Affiliatemarketing

Nicht ohne Grund nimmt das Affiliatemarketing den ersten Platz in diesem Buch ein: Es lichsten Abrechnungsmodellen: CPO und CPL. Da Sie als guter Händler Ihre durchschnitt-<br>liche Margen und Ihren Customer Lifetime Value kennen, zahlen Sie gern entweder einen angemessenen Fixpreis für eine Erstbestellung eines Neukunden oder eine (Ihrer Marge angepasste) prozentuale Beteiligung an einer vermittelten Bestellung.

Kurz gesagt: Geld verbrennen können Sie mit Affiliatemarketing nicht so leicht.

Doch weil das allein zu schön wäre, um wahr zu sein, gibt es natürlich hier auch einen Haken: Die Skalierbarkeit lässt meist sehr zu wünschen übrig.

Das Affiliatemodell besteht meistens aus drei Parteien:

- Der Affiliate, auch Publisher genannt, ein Webseitenbetreiber, also potenzieller Anbieter von Werbeplätzen. Klassischerweise sind Affiliates eher kleinere, wenig professionelle "Webmaster". Mittlerweile gibt es aber auch p auf Trafficgenerierung und -monetarisierung nach dem Affiliatemodell spezialisiert haben. **1.**
- Das Affiliatenetzwerk. Ein Dienstleister, der die Plattform stellt, auf der Affiliates und Werbekunden einander finden um möglichst weitgehend automatisiert darüber ihre Geschäfte abzuwickeln. Die Netzwerke wickeln ebenfalls die Bezahlung zwischen lenden Provisionen eine prozentuale Provision für Ihre Dienstleistungen, die üblicher- weise in der Größenordnung von 20-30% liegt. Die 3 größten Affiliatenetzwerke in Deutschland sind Zanox, Affilinet und Tradedoubler. **2.**
- Der Werbekunde. Das sind mal wieder Sie. **3.**

Als Werbekunde nutzen Sie ein oder mehrere Affiliatenetzwerke, um dort Ihre Werbemittel einzustellen und bieten eine bestimmte CPL oder CPO Provision den Affiliates an, die diese nutzen wollen, um Ihre Site zu bewerben.

Affiliates bedienen sich dann einfach an der Auswahl Ihrer Werbemittel und bewerben in Eigenregie Ihren Shop.

#### **Affiliatemanagement**

Das ist die schön klingende Theorie, in der Praxis sieht es allerdings etwas komplizierter aus: Von allein kommen die Affiliates auch bei den besten Netzwerken kaum. Sicher gibt es hier und da ein paar kleine Anfänger-Affiliates, die auch Ihr Programm mal ausprobie-<br>ren. Aber die werden keine relevanten Trafficmengen liefern.

Interessanter sind für Sie die größeren, professionelleren Affiliates. Doch diese sitzen in der Regel nicht gelangweilt herum und warten auf Ihr Angebot. Der Markt ist in den meisten Branchen bereits völlig gesättigt. Wenn Sie nicht in einer ganz vom Rest der Welt entkoppelten Nische arbeiten, können Sie davon ausgehen, dass mindestens eine handvoll Ihrer großen Konkurrenten schon seit langer Zeit in den Affiliatenetzwerken vertreten ist und die guten Affiliates an sich gebunden haben.

Diese Bindung der besonders starken Affiliates erfolgt übrigens in der Regel auch über Sonderkonditionen, also beispielsweise höhere prozentuale Provisionen, die oftmals an die Margen-Schmerzgrenze und darüber hinaus gehen.

#### **Erreichen von Top-Affiliates**

Ein weiterer Punkt, den Sie bedenken sollten, ist die erwähnte prinzipiell stark werbekundenfreundliche Ausrichtung der Abrechnungsformen des Affiliatemarketing. Wenn der Affiliate ausschließlich eine prozentuale Beteiligung für von ihm vermittelte Bestellungen erhält, läuft er Gefahr, Ihnen Traffic zu liefern, der bei Ihnen keine Conversion bewirkt und er deswegen keinen Cent dafür bekommt.

Gute Affiliates testen also sehr genau, wie gut ihr Shop konvertiert und werden Ihnen abspringen, wenn die Conversion im Vergleich zu den Wettbewerbern schlechter ist. Aus diesem Grund bevorzugen Affiliates auch etablierte Marken, denn bei diesen ist erfahrungsgemäß eine deutlich bessere Conversion zu erzielen.

Ein weiterer wichtiger Punkt im Affiliategeschäft sind Stornos. Prinzipiell können Sie die Provision für eine vom Affiliate vermittelte Bestellung stornieren, wenn die Bestellung storniert oder zurückgeschickt wurde. Doch auch hierbei gilt es natürlich zu bedenken, dass sie Gefahr laufen, Ihre besten Affiliates zu verlieren, wenn Sie zu viel stornieren und es so für den Affiliate wieder attraktiver wird, Ihre Wettbewerber zu bewerben.

Wenn Sie jetzt noch nicht völlig desillusioniert sind, beachten Sie noch folgendes: Wie gesagt, kommen die guten Affiliates selten von allein auf Sie zu. Deswegen hat sich in der Branche ein erheblicher zusätzlicher Kostenfaktor etabliert: Das Affiliatemanagement. Die großen aber gern auch die kleineren Affiliates möchten persönlich betreut werden. Das kann Ihnen deren Loyalität sichern, stellt aber auch einen erheblichen Aufwand dar. Weil die meisten Werbekunden das Affiliatemanagement zunächst nicht inhouse aufbauen wollen, gibt es dafür spezielle Agenturen (zum Beispiel Iven & Hillmann, Berlin), die für Kunden komplett das Affiliatemarketing betreuen.

#### **Beispielrechnung**

Angenommen, Sie verkaufen Spielzeug und Ihre durchschnittliche Marge beträgt 12%.

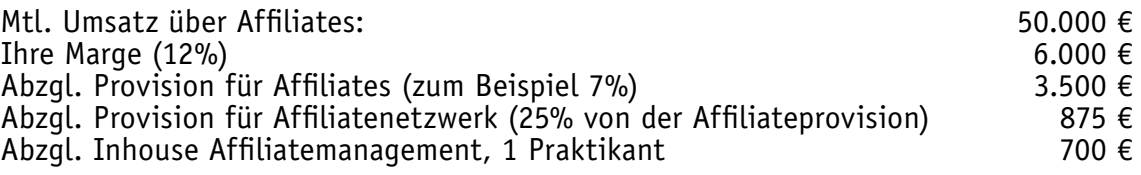

#### **Ihr Gewinn pro Monat**

Fazit: Das Volumen ist relativ klein und schon wenn Sie Ihren Affiliatemanager anständig bezahlen müssten, würden Sie keinen Gewinn mehr machen.

Die aktuelle Version finden Sie immer kostenlos online unter http://ome.gimahhot.de

**925 €**

### <span id="page-9-0"></span>Suchmaschinenwerbung / SEM / SEA

Für den Großteil aller Internetnutzer in Deutschland ist Google das Tor zum Internet. Google hat für den deutschen Suchmarkt ein Quasi-Monopol, alle anderen allgemeinen Suchmaschinen wie Yahoo, Microsoft Live Search oder die vielen anderen, die es mehr oder weniger als "Living Deads" noch gibt, spielen keine Rolle.

Nach verschiedenen Studien beginnen etwa 80% aller Online-Käufe bei Google. Das heißt, sie können noch so sehr darauf hoffen, dass Sie Stammkunden haben, die nur noch bei Ihnen bestellen und Ihre Seite direkt besuchen. Die meisten Kunden tun das nicht, sondern fangen zunächst an, bei Google zu suchen.

Für jeden Shop, der nicht in einer kleinen Nische bleiben will, ist es also unerlässlich,<br>in Google präsent zu sein. Die Möglichkeiten dazu werden im Allgemeinen als "Suchmaschinenmarketing" (SEM = Search Engine Marketing) bezeichnet, das sich im Wesent-<br>lichen in zwei Bereiche aufteilen lässt:

**1. SEA** Search Engine Advertising, Das bedeutet, Sie buchen beim Suchmaschinenbetreiber Werbung, die von den "organischen Suchergebnissen" getrennt angezeigt wird und für die Sie an den Suchmaschinenbetreiber bezahlen. Das von Google dafür angebo- tene Programm heißt Google Adwords.

Search Engine Optimization, also Suchmaschinenoptimierung. Dabei zahlen Sie nicht

an Google, sondern verbessern Ihre Positionen im organischen Suchmaschinenindex. Das Thema wird im nächsten Kapitel näher behandelt. **2. SEO**

*Zur Klärung der Begriffe: SEA wird in Deutschland oft auch falsch "SEM" genannt. SEM heißt aber Search Engine Marketing und steht dafür korrekt als Oberbegriff über SEA und SEO.*

Suchmaschinenmarketing ist nicht nur aufgrund der erreichbaren Nutzermassen besonders attraktiv. Auch ist die Conversion des Suchmaschinentraffics in der Regel deutlich überdurchschnittlich gut. Der Grund dafür liegt hauptsächlich darin, dass es sich bei SEM um eine "Pull-Strategie" handelt, also der Nutzer ist aktiv auf der Suche zum Beispiel nach einem bestimmten Produkt, er "pullt" also und wir bieten ihm an, was er gesucht hat. Die meisten anderen Werbeformen funktionieren dagegen nach dem "Push-Prinzip": Wir zeigen dem Nutzer zum Beispiel Banner mit tollen Produkten, die er kaufen könnte, aber eigentlich interessiert er sich nicht dafür. Wenn er dann vielleicht aus Versehen oder nur weil der Banner so schön blitzt und blinkt, auf ihn klickt, ist die Wahrscheinlichkeit geringer, dass er auch etwas kauft.

Im folgenden Kapitel will ich Ihnen zunächst die Grundlagen des SEA näher bringen. Um die Trennung zwischen SEO und SEA noch einmal zu verdeutlichen, betrachten Sie bitte das folgende Bild eines handelsüblichen Google-Suchergebnisses. Rot markiert sehen Sie Bereiche, die von bezahlten Anzeigen belegt sind, die Sie über Google Ad- words ebenfalls buchen können. Grün markiert ist der sogenannte "organische Index", der (so gut wie) ausschließlich automatisch von Google erstellt wird und Suchergebnisse enthält, die Google jeweils als relevant für den jeweiligen Suchbegriff einschätzt. Mehr dazu, wie gesagt, im nächsten Kapitel.

Die aktuelle Version finden Sie immer kostenlos online unter http://ome.gimahhot.de

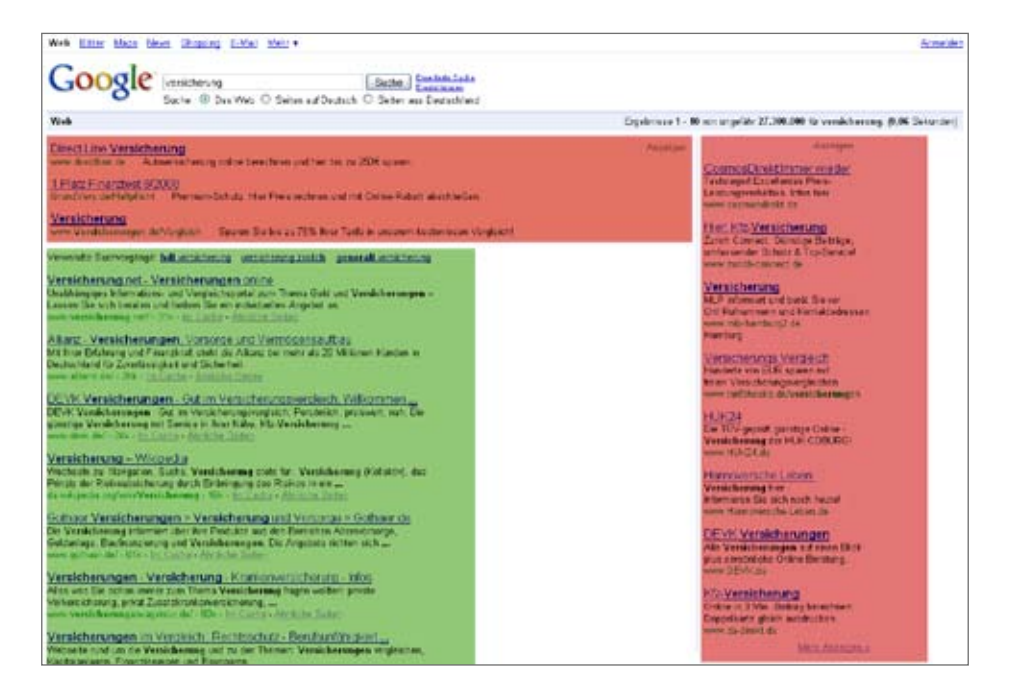

*Mit dem besagten Werbeprogramm Google Adwords können Sie die rot markierten Bereiche buchen. Üblicherweise zahlen Sie Google dafür nach dem CPC Modell, allerdings wird Google möglicherweise in Zukunft auch verstärkt CPO/CPL Modelle anbieten.* 

#### **Der Klickpreis**

Berechnung des zu zahlenden Klickpreises ist dabei leider etwas komplizierter. Früher war es sehr einfach: Wer den höchsten Klickpreis zahlte, stand ganz oben. Dies führte allerdings dazu, dass nicht immer die relevantesten Anzeigen oben standen und Googles Umsatz auch nicht maximal war, weil diese Anzeigen dann oftmals schlechte Klickraten erzielt haben.

#### **Das Anzeigenranking**

Also hat es uns Google wesentlich komplizierter gemacht und rankt (sortiert) die Anzeigen jetzt, immer noch vereinfacht ausgedrückt, nach der folgenden Formel:

Position = Klickpreis \* Klickrate

Warum diese Formel angewandt wird, leuchtet ein, wenn man sich vor Augen führt, dass neben der "User Experience", also der Nutzerzufriedenheit, Googles mindestens zweitwichtigster Grundsatz die Maximierung des eigenen Umsatzes ist. Aufgrund dieser Maximierungsbestrebung ist es natürlich sinnvoll, eine Anzeige, die pro Klick nur 0,50 € bringt, aber eine Klickrate von 3% hat, höher zu ranken, als eine Anzeige die 1 € Klickpreis hat, aber nur 1% Klickrate.

In letzter Zeit kommen allerdings regelmäßig weitere Faktoren hinzu, die das Ranking weiter komplizierter machen, beispielsweise der "Quality Score", ein ominöser Faktor, nach dem Google die Qualität und sogar auch die Ladezeit Ihrer Zielseite beurteilt. Wenn diese als schlecht eingeschätzt wird, müssen Sie noch mehr zahlen um die gleichen Anzeigenpositionen zu behalten.

#### **Account History**

Auch das Alter und die "Geschichte" Ihres Adwords-Kontos hat Auswirkungen auf den Erfolg Ihrer Kampagnen. Ein neu eingerichteter Account hat keine Geschichte. Aus diesem Grund müssen sie zunächst deutlich höhere Preise zahlen als Ihre Konkurrenten, die schon länger da sind, um Ihre Anzeigen überhaupt ausgeliefert zu bekommen. Diese lich. Allerdings nur unter der Voraussetzung, dass Ihre Anzeigen gut performen, also vor allem gute Klickraten erreichen.

#### **Klickraten und Anzeigentexte**

Die Klickraten Ihrer Anzeigen sind aus zwei Gründen besonders wichtig. Sie sorgen erstens für Googles Umsatzmaximierung, denn eine Anzeige, die nicht geklickt wird, nimmt unnötig wertvollen Platz auf der Suchergebnisseite weg. Zweitens ist sie ein Indikator für die Relevanz. Eine Anzeige, die nicht geklickt wird, muss für den Nutzer uninteressant aussehen. Ein weiterer Grund, sie in Zukunft nicht mehr anzuzeigen.

Den größten Einfluss auf die Klickrate Ihrer Anzeigen hat natürlich der Anzeigentext. Er sollte möglichst individuell gestaltet sein und wenn möglich (aktuelle!) Preisangaben enthalten.

Vorsicht: Auch viele Ihrer Konkurrenten nutzen Preisangaben. Wenn Ihre Preise nicht zu den günstigsten gehören, sind Preisangaben oftmals eher schädlich für die Klickrate.

Weitere Gefahrenquelle: Ihre Anzeigentexte sollten auf keinen Fall nicht-aktuelle Preise enthalten. Zunächst mal bekommt Google schlechte Laune, wenn Ihnen derartige Fehler zu oft passieren, zusätzlich bekommen Sie aber auch Abmahnungen von Ihren Mitbewer- bern wegen wettbewerbswidriger Werbung.

#### **Testen und Optimieren**

Da es keine sicher funktionierenden Goldenen Regeln für den perfekten Anzeigentext gibt, sollten Sie hier ständig mehrere Varianten gegeneinander testen und so versuchen, immer besser Klickraten zu erreichen. Die Konkurrenz macht es auch und wird immer besser, Sie sollten also nie stehen bleiben.

Doch Vorsicht: Der manuelle Aufwand kann hier schnell ins astronomische wachsen und Kosten verursachen, die weit über die Klickkosten für die Kampagnen hinaus gehen.

#### **Die Keyword-Auswahl**

Das Ziel in der Auswahl der zu buchenden Keywords ist das optimale Verhältnis aus Masse und Klasse. 3 Keywords sind meistens zu wenig, 300.000 Keywords sind meistens zu viel weil nicht mehr zu verwalten. Die ausgewählten Keywords sollten immer möglichst genau zu den zu bewerbenden Seiten/Produkten/Angeboten passen, nur so bleiben auch Klickraten und Conversion stark.

**Die Konkurrenzsituation** gesprochen. Die meisten Ihrer Konkurrenten nutzen es längst. Falls Sie also jetzt erst damit anfangen, begeben Sie sich in einen sehr stark umkämpften Markt. Die starke Konkurrenzsituation führt insbesondere auch dazu, dass die Klickpreise mittlerweile in fast allen Branchen sehr hoch sind und alle Akteure preislich hart an der Schmerzgrenze arbeiten. Zudem konkurrieren Sie dort nicht nur mit Ihren Wettbewerbern,

Weiter erschwerend kommt hinzu, dass nicht mehr nur performanceorientierte Werbekunden Google Adwords nutzen. In einigen Bereichen spielen mittlerweile auch große Marken mit, die Branding-Budgets investieren und damit Marktanteile kaufen, auch wenn sie dabei Ihren eigentlichen Ziel-CPO deutlich übersteigen. Dieses Spiel sollten Sie nicht mitspielen: Es eignet sich sehr gut dazu, große Mengen Ihres sauer verdienten Geldes zu versenken.

#### **Der Wert von Marken**

Wie überall im Online Marketing, spielen auch im SEA Marken eine große Rolle. Hier geht es insbesondere wieder darum, dass die Anzeigen bekannter Marken eine höhere Klickrate erzielen:

Wenn Sie Allianz heißen, haben Sie eine gute Chance oben mitzuspielen, weil die Nutzer lieber auf eine Anzeige von der bekannten Marke "Allianz" klicken, auch wenn darüber eine Anzeige von "UnbekannteVersicherung24.com" steht.

#### **Google Adsense**

Google zeigt standardmäßig die Adwords-Anzeigen nicht nur auf eigenen Suchergebnisseiten an, sondern mittels des Adsense genannten Programms auch auf ganz anderen Webseiten, dem sogenannten Content-Netzwerk. Dabei werden die Anzeigen kontextrelevant ausgeliefert, das heißt vereinfacht gesagt, dass sie nur auf Seiten angezeigt werden, die sich im gleichen Themenbereich befinden, wie die Suchbegriffe, die Sie gebucht haben.

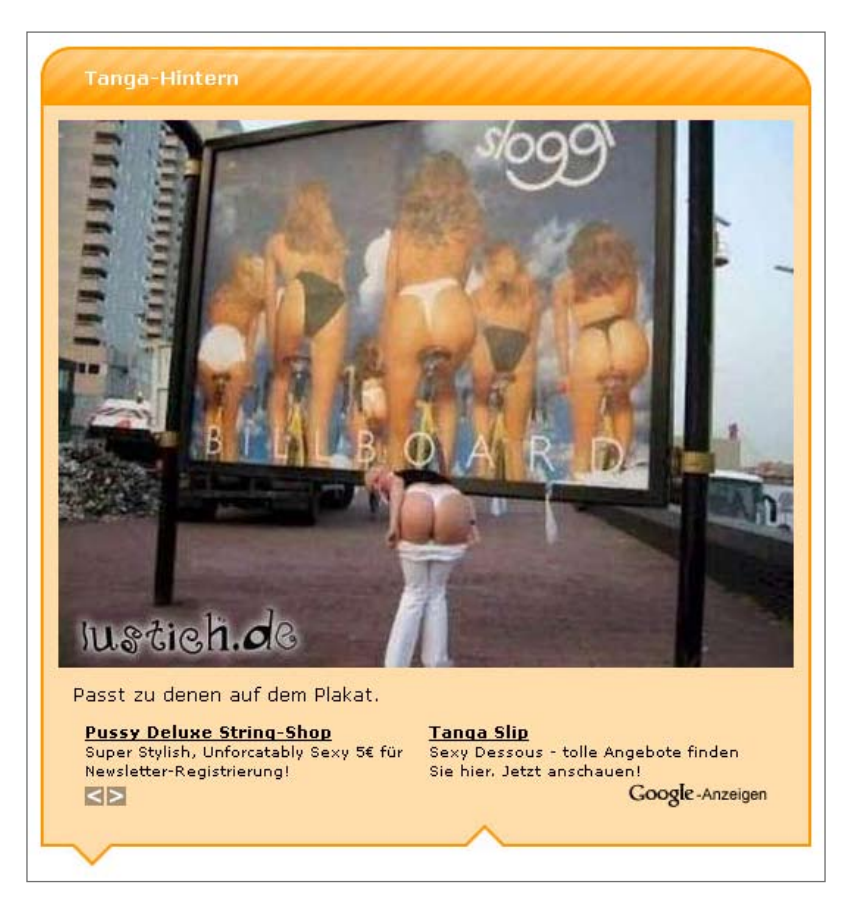

Das kann sinnvoll sein, um die Reichweite Ihrer Kampagnen zu steigern. Allerdings wird die Conversion im Adsense-Netzwerk in der Regel schlechter sein als in den Google-Suchergebnissen (Sie erinnern sich an Push und Pull). Deswegen empfiehlt es sich, separate Kampagnen in Adwords anzulegen für die Such-Anzeigen und die Content-Anzeigen (Adsense) um die Conversion und damit den ROI von beiden separat messen zu können und ggf. Adsense ganz abzuschalten, wenn die Qualität zu schlecht ist.

#### **Beispielrechnung**

Sie verkaufen noch immer Spielzeug und Ihre durchschnittliche Marge beträgt 12%.

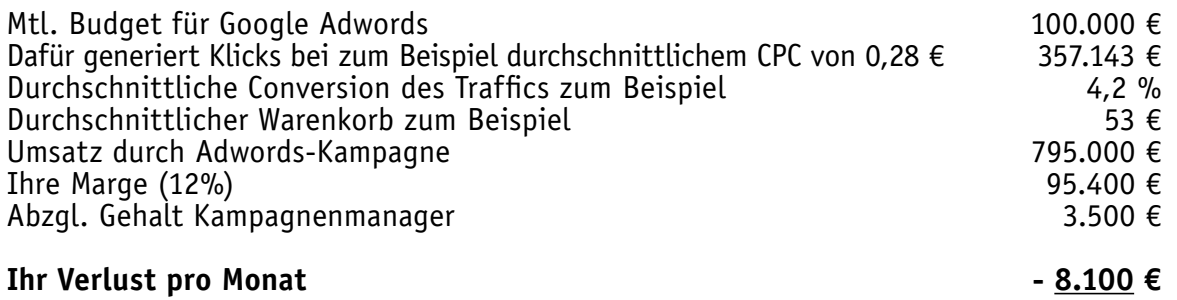

Fazit: Sie machen etwas Verlust, generieren aber viele neue Kunden. Wenn Sie bei denen eine durchschnittliche Wiederbestellquote von 10% erreichen können, liegen Sie schon bald im Plus.

### <span id="page-14-0"></span>Suchmaschinenoptimierung / SEO

Streng genommen passt SEO nicht in die klassische Definition des Performance Marke- ting. Wie Sie sich erinnern werden, geht es dabei um die Strategie, Ihr Werbebudget so einzusetzen, dass es einen nachvollziehbaren ROI erbringt.

Dies wird beim SEO nie möglich sein, da sich keine sichere Zuordnung von gesteigertem organischen Google-Traffic zu bestimmten SEO-Maßnahmen treffen lässt. Dennoch bildet<br>SEO üblicherweise einen wichtigen Pfeiler in der Marketingstrategie performanceorientierter Unternehmen. Der Grund dafür ist, dass im Erfolgsfall mit mehr oder weniger einmaligem Aufwand eine fortan dauerhaft sprudelnde Trafficquelle angezapft werden kann, die keine direkten Traffickosten verursacht, also außerordentlich profitabel ist.

Tatsächlich halte ich SEO für die langfristig erfolgreichste Strategie. Natürlich nur, wenn Sie ausschließlich mit den "sauberen" Methoden arbeiten, wie sie im Folgenden<br>beschrieben werden. Auf Versuche, unsachgemäßer Manipulation reagiert Google verständlicherweise hart: Im Extremfall kann durch unsaubere SEO-Maßnahmen Ihre Seite komplett aus dem organischen Index entfernt werden. Aber mit einem ordentlichen Shop haben Sie Manipulation auch nicht nötig: Sie haben gute Inhalte (Produkte, Ange-<br>bote) und Google ist bestrebt, seinen Nutzern diese auch präsentieren zu können, also sie in seinen Suchindex aufzunehmen.

Deswegen widme ich dem Thema SEO auch ein besonders umfangreiches Kapitel.

### **Teil 1: On-Page SEO**

Teil 1 beschäftigt sich mit der On-Page-Optimierung, also allen Maßnahmen, die auf der zu optimierenden Seite selbst stattfinden. Der nächste Schritt ist dann die Off-Page-Optimierung in Teil 2, die außerhalb der eigenen Seite stattfindet und im Wesentlichen darauf zielt, die Linkpopularität (Anzahl der eingehenden Links) zu verbessern.

Die Reihenfolge sollte unbedingt auch so eingehalten werden: On-Page ist immer der erste Schritt. Solange die Seite On-Page nicht weitestgehend optimiert ist, sollte man sich um Off-Page nicht kümmern.

Übrigens: Den gesamten On-Page-Bereich sollte eigentlich Ihre Shopsoftware für Sie erledigen. Leider tun die meisten das nicht. Allen voran die professionellste von allen, Intershops Enfinity, das leider noch immer so gut wie alle SEO-On-Page-Fehler, die man sich nur vorstellen kann, effektiv in die Praxis umsetzt.

Wenn Sie eine selbstentwickelte Shopsoftware einsetzen, haben Sie Glück: Sie können die nötigen Änderungen selbst vornehmen lassen. Falls Sie eine Standardsoftware verwenden, drücke ich Ihnen die Daumen, dass Sie den Hersteller dazu bewegen können, endlich die grundlegenden SEO-Regeln in die Shopsoftware einzubauen.

Das folgende Kapitel orientiert sich inhaltlich stark an den ebenfalls von mir verfassten "Grundlagen der Suchmaschinenoptimierung" (Download bei www.seo1.de), wurde für dieses Werk allerdings vollständig überarbeitet und auf die speziellen Erfordernisse von Shopseiten zugeschnitten.

Die aktuelle Version finden Sie immer kostenlos online unter http://ome.gimahhot.de

#### **Was ist Content?**

Abgesehen von einigen Spezialsuchdiensten wie Bilder- oder Videosuche ist Google eine rein textbasierte Suchmaschine. Content ist aus Googles Sicht also so gut wie aus-<br>schließlich Text.

Auch Bilder, Videos, Musik und ähnliches versteht Google momentan nur durch dazu- gehörige Beschreibungen in Textform. Wenn Ihr Content also aus nicht-Textmaterial besteht, sorgen Sie dafür, dass dieser gut in Textform beschrieben wird, also dass beispielsweise Nutzer oder Redakteure Titel und Beschreibungen zu Bildern oder Videos eingeben.

#### **Einzigartigen Content schaffen**

Das einzige, was Suchmaschinen auf lange Sicht wirklich lieben, ist guter und einzig-<br>artiger Inhalt, idealerweise in Textform. Das kostet zwar Geld, lohnt sich aber langfri-<br>stig. Viele Shops haben das Problem, dass sie P Großhändlern übernehmen. Auch wenn das vielleicht heute noch funktioniert, etwas mehr Aufwand und Qualität zahlen sich langfristig aus. Lassen Sie wirklich einzigartige Inhalte erstellen, also eigene Produktbeschreibungen verfassen.

#### **Duplicate Content**

Doppelter Inhalt ist zum Beispiel eine Artikelbeschreibung, die sich weitgehend gleich ler dutzenden von Shoppartnern die gleichen Produktbeschreibungen liefern. Und es passiert auch, wenn Shopbetreiber ihren Affiliates die gesamten Produktdaten zur Verfügung stellen, die sie auch selbst im Shop verwenden. Absolutes No-go: Affiliates sind oft sehr gut im SEO und verdrängen mit genau diesem Content Ihre eigene Seite aus dem Google Index.

Das verständliche Ziel von Google ist, dass zu einem bestimmten Suchbegriff nicht die komplette Top 10 der Suchergebnisse zu einem bestimmten Produkt aus zum Beispiel 10 verschiedenen Affiliateseiten besteht, die alle genau das gleiche Produkt beinhalten und auf Ihren Shop linken.

Das wäre kurzfristig natürlich auch schön für Sie, aber realistisch betrachtet, zu schön um wahr zu sein bzw. langfristig zu funktionieren.

#### **Struktur, URLs: Jeder Inhalt ist nur unter exakt einer URL erreichbar**

Einer der wichtigsten SEO-Grundsätze, der trotzdem am häufigsten missachtet wird. Absolut ohne jede Ausnahme darf beispielsweise ein bestimmter Artikel nur unter

http://www.shop.de/artikel/fahrrad622

erreichbar sein, aber nicht zusätzlich unter beispielsweise

http://www.shop.de/artikel/fahrrad622/?view=print

Weder für eine Druckversion noch sonst irgendwas ist es technisch notwendig, einen Inhalt unter mehreren URLs zu publizieren.

Besonders relevant ist das Problem, da durch Fehler an dieser Stelle in der Regel nicht nur ein Artikel mit falscher URL gecrawlt wird und in den Index der Suchmaschine kommt, sondern meistens durch die Verankerung des fehlerhaften URL-Schemas im CMS auch alle anderen Artikel dupliziert werden und so neben den beispielsweise 200.000 richtigen Artikel-URLs weitere 200.000 Duplikate mit gleichem Inhalt aber anderer URL indiziert werden.

Dieser häufig anzutreffende Fehler führt unter Umständen zu massiven SEO-Problemen und kann im Extremfall den Ausschluss der kompletten Site aus dem Google-Index zur Folge haben.

#### **URLs sind für die Ewigkeit**

Einmal benutzte URLs werden verlinkt, von Benutzern gebookmarkt, von Suchmaschinen gespeichert. Sie sollten deswegen niemals geändert werden, weil sonst Traffic und Linkpopularität verloren gehen.

Gerade beim Neubau eines Projekts sollte die allerhöchste Priorität darauf liegen, die URL-Struktur des Projekts bis in letzte Detail durchzuplanen, so dass diese im Nachhinein nie wieder geändert werden muss. Sollte es doch notwendig sein, URLs zu ändern, muss eine korrekte Weiterleitung von der alten URL auf die neue mit dem gleichen Inhalt eingerichtet werden, mit dem HTTP-Statuscode 301. (Ihr Techniker weiß, was das ist und wie man das macht)

#### **Standard-Domain definieren**

Üblicherweise benutzt man heute www.domain.de als Standard-Hostname. Das "www." erfüllt zwar keinen Zweck und könnte weggelassen werden, allerdings haben sich die Nutzer daran gewöhnt und viele erwarten diese URL-Form. Jedoch werden Ihre Seiten trotzdem auch eingehende Links bekommen, die auf die Hostnamen domain.de oder ww.domain.de oder noch andere verweisen.

Dadurch entstehen aus Googles Sicht aber verschiedene URLs mit gleichem Inhalt, was, wie bereits erwähnt, verhindert werden muss. Dies geschieht, in dem man sich für einen Standardhostnamen entscheidet und dann alle anderen möglichen Hosts auf diesen dauerhaft weiterleitet.

Folgender Beispielcode leitet mittels mod\_rewrite alles andere auf den Standardhost .domain.de" (ohne .www") weiter:

> RewriteCond %{HTTP HOST} !^domain\.de\$ RewriteRule ^(.\*)\$ http://domain\.de/\$1 [L,R=301]

Je nach Serverkonfigutation und installierter Version des mod \_ rewrite Moduls muss dieser Code leicht angepasst werden. Dafür haben Sie hoffentlich fähige Techniker. Falls Sie bei der internen Verlinkung statt relativer absolute URLs benutzen, sollten Sie natürlich darauf achten, dort auch immer den korrekten Hostnamen zu verlinken, sonst würden ständig Weiterleitungen stattfinden.

#### **Jede URL wird für ein bestimmtes Keyword optimiert**

Wie im vorherigen Punkt beschrieben, ist unter jeder URL ein bestimmter Inhalt zu finden. Für diesen gibt es jeweils ein Keyword bzw. eine Keyword-Kombination, zu der die URL gefunden werden soll.

Für einen Shop beispielsweise wird das bei den Produktdetailseiten in der Regel der Name des Produkts sein, der meistens aus mehreren Wörtern besteht. Dieser ist dann auf den entsprechenden Seite im Titel (<title>) und in der Überschrift (<h1>) unterzubringen.

Unter Umständen kann das Keyword dann auch noch jeweils um ein passendes Kombinationskeyword ergänzt werden, beim Shop könnte das beispielsweise "[Name des Produkts] kaufen" sein. Mehr ist allerdings nicht drin, die Länge des Titels muss auf maximal 70 Zeichen begrenzt werden.

Wenn eine bestimmte URL ohnehin keine Chance hat, für ein bestimmtes Keyword zu ranken, sollte es in Titel und Überschrift weggelassen werden. Beispielsweise könnte ein Betreiber eines Uhrenshops versuchen, die Startseite seines Shops für alle 10 Uhrenmarken, die er verkauft, ranken zu lassen. Das wird nicht funktionieren, denn 10 Keywords kann man nicht im Title unterbringen.

Zudem hat der Shop je eine Kategorieseite für die jeweilige Marke, diese muss zum Markennamen ranken. Die Startseite selbst sollte auf die Hauptkeywords optimiert werden, in dem Fall könnten das beispielsweise "Uhren" und "Uhren Shop" oder auch "Uhren kaufen" sein.

Zu beachten ist hierbei allerdings folgendes: Je allgemeiner und unspezifischer die ausgewählten Keywords sind, umso schwieriger wird es sein, Top-Positionen für diese zu erreichen.

Beispielsweise wird eine auf das Wort , Uhren' optimierte Seite tendenziell weniger qut innerhalb des Index präsent sein, als eine auf das bestimmte Modell einer Uhrenmarke optimierte URL, da die allgemeine Suchphrase 'Uhren' deutlich umkämpfter sein dürfte, als ein einzelnes Modell.

#### **Alle URLs ohne Trailing Slash**

Ein weiterer beliebter Fehler, durch den verschiedene URLs mit gleichen Inhalten produziert werden, sind Trailing Slashes, also zum Beispiel

```
a) http://site.com/article/562394/
```
statt ohne Trailing Slash:

b) http://site.com/article/562394

Ob die URL einen Slash am Ende hat oder nicht, ist völlig egal. Aber es muss verhindert werden, dass beide Varianten verlinkt werden und von den Suchmaschinen als unterschiedliche URLs in den Index aufgenommen werden. Die URL-Varianten sollen beide funktionieren, aber a soll auf b weiterleiten mit Statuscode 301. Verlinkt werden soll intern auf jeden Fall auch immer nur Variante b.

#### **Groß- und Kleinschreibung in URLs**

Ob in der URL groß oder klein geschrieben werden soll, ist für das Ranking ohne Bedeutung. Möglicherweise erhöht eine korrekte Großschreibung in sprechenden URLs allerdings die Klickrate in den Suchergebnisseiten: Benutzer klicken eventuell lieber auf

http://news.de/Aktuelles/Britney-Spears-schwanger

als auf

http://news.de/aktuelles/britney-spears-schwanger

Allerdings ist dieser Effekt kaum messbar und dementsprechend unbewiesen. Wichtiger ist hier wieder die Vermeidung von Duplikaten. Keinesfalls sollte Ihr CMS zulassen, dass sowohl die groß- als auch die kleingeschriebene Variante aufgerufen werden kann. Die jeweils falsche Variante sollte auf die richtige weiterleiten, selbstverständlich mit Statuscode 301.

Im Zweifelsfall empfiehlt es sich, generelle Kleinschreibung in der URL festzulegen, da sich diese technisch einfacher standardisieren lässt.

#### **Statische und sprechende URLs**

Das Zeichen "?" sollte niemals in der URL stehen. Also statt

http://www.news.de/aktuell?city=Dresden

sollte besser folgendes verwendet werden:

http://www.news.de/aktuell/Dresden

Zudem ist es empfehlenswert, die URLs möglichst sprechend zu gestalten. Zum einen, weil damit zusätzlich Keyword-Relevanz geschaffen wird. Das Gewicht des Keywords in der URL ist allerdings gering. Eine noch größere Rolle spielen Keywords in der URL hinsichtlich der Klickraten in den Suchergebnisseiten. Oder was würden Sie, wenn Sie "Schuhe kaufen" googlen lieber anklicken:

http://shoeshop.de/products/article45587383?session=hreuh4jh3hbbhw

oder

http://shoeshop.de/**schuhe/kaufen**

(Die Suchbegriffe werden auch in den URLs fett markiert!)

#### **Trennzeichen in der URL**

Um mehrere Keywords oder Gruppen von Keywords in der URL zu trennen, sollten ausschließlich die Zeichen "/" und " $-$ " aber nicht der häufig falsche " $-$ " verwendet werden. Beispiel:

http://www.shop.de/kleidung-herren/hilfiger-poloshirt-pink

Der Grund dafür ist, dass Google nur dann die einzelnen Keywords erkennt, also im oben genannten Beispiel "hilfiger" als Wort erkennen kann. Der häufig falsch verwendete " wird von Google allerdings wie ein Buchstabe interpretiert und nicht als Trennzeichen, hat also die gleiche Wirkung, als würden Sie stattdessen ein "Z" benutzen:

http://www.shop.de/kleidung herren/hilfiger poloshirt pink

Darin sind für Google die einzelnen Keywords nicht erkennbar, genauso wenig wie natürlich auch in:

http://www.shop.de/kleidungZherren/hilfigerZpoloshirtZpink

Zu regelmäßigen Missverständnissen in diesem Punkt führt leider Googles Fettmarkierung der gesuchten Keywords in den Suchergebnisseiten. Auch durch Unterstriche getrennte Wörter werden dort fett markiert. Also denkt der gutgläubige SEO-Anfänger, der Promny erzählt Unsinn, das funktioniert ja doch. Dem ist allerdings nicht so: Die Markierung der Wörter in den Suchergebnisseiten findet völlig unabhängig von der Indexierung und Keyword-Erkennung statt, beides hat nichts miteinander zu tun. Googlen Sie einfach mal nur nach einzelnen Buchstaben. Dann werden Sie sehen, dass auch diese in allen möglichen Wörtern fett markiert werden.

#### **Ersetzen von Sonderzeichen in der URL**

Oftmals werden schöne und sprechende URLs erzeugt, indem beispielsweise die Überschriften von Nachrichtenartikeln in die URL geschrieben werden. Prinzipiell ein sehr sinnvoller Ansatz, bei dem allerdings auch Fehler passieren können. Sonderzeichen sind alle Zeichen außer a-z, A-Z, Ziffern und das "-". Keines außer den genannten darf im Titelbereich der URL vorkommen. Alle anderen werden nach folgenden Regeln ersetzt:

- ß durch ss, ä durch ae, ö durch oe und ü durch ue
- sonstige Sonderzeichen: é durch e, â durch a usw.
- Leerzeichen durch -
- Erstes und letztes Zeichen darf kein "-" sein
- Satzzeichen und weitere nicht in das Schema "a-z, A-Z, Ziffern" passende Zeichen wie Währungssymbole, Klammern usw. werden einfach entfernt

Zudem ist zu beachten, dass mehrere "-" hintereinander nicht vorkommen sollen, sondern jeweils maximal ein Minus. Beispiel, Titelh der Meldung:

```
Müsli - gesund und lecker!
```
Schlechte URLs, häufige Fehler:

http://news.de/95832/Müsli+-+gesund+und+lecker http://news.de/95832/Müsligesundundlecker! http://news.de/95832/muesli gesund und lecker http://news.de/95832/musli---gesund-und-lecker

#### Perfekte URLs:

http://news.de/95832/muesli-gesund-und-lecker http://news.de/95832/Muesli-gesund-und-lecker

Wie oben erwähnt, Groß- und Kleinschreibung ist Geschmackssache.

#### **Maximale Länge der URL**

Insgesamt sollten URLs nicht länger als 100, maximal jedoch 200 Zeichen lang werden. Wenn Sie beispielsweise Titel von Nachrichtenmeldungen in die URL schreiben, die vielleicht selbst schon 100 Zeichen lang werden können, können Sie diese in der URL nach beispielsweise 50 Zeichen abkürzen, um die Länge der URL insgesamt zu begrenzen.

Grund hierfür ist auf der einen Seite eine technische Begrenzung der URL-Zeichenlänge durch Browser, HTTP-Protokoll und ähnliches, sowie auch die Tatsache, dass im Snippet nur begrenzt Platz ist und Google zu lange URLs in den Snippets oft "verstümmelt" und damit unattraktiv macht.

#### **Alle Inhalte in den Google-Index bringen**

Die wenigsten Webseiten sind vollständig von Google indiziert. Besonders umfangreiche Shops mit 5- oder sogar 6-stelligen Artikelzahlen sorgen meistens nicht dafür, dass diese korrekt intern verlinkt und dadurch indexiert werden.

Auch Foren und ähnliche Inhalte von geringerer Qualität sollten, falls vorhanden, immer voll indizierbar gemacht werden. Selbst der qualitativ niedrigste Content kann in großen Mengen und mit starker Linkpopularität der Domain eine ansehnliche Trafficmenge erzeugen.

#### **Indexierbare Seitenstrukturen schaffen**

Ein einfaches Beispiel hilft, zu verstehen, was Google crawlen kann und was nicht. Öffnen Sie die Startseite Ihrer Site und "spielen" Sie Google-Crawler:

Alle Inhalte, die Sie innerhalb von 4-6 (je nach Linkpopularität ihrer Site) Klicks auf direkte Links (kein Flash, Formularbuttons, JavaScript, AJAX u.ä.) von Ihrer Startseite aus erreichen können, kann auch Google erreichen. Tiefer als 6 Ebenen geht in der Regel kein Crawler.

Häufige Fehler, die Indizierbarkeit der Inhalte behindern:

#### *1. Blätternavigationen*

In der Regel sind Blätternavigationen nicht optimiert für das Crawling. Nehmen wir als Beispiel eine bestimmte Kategorie eines Shops:

http://shop.de/schmuck/silber

In der Kategorie sind insgesamt 3500 Artikel vorhanden. Sie wollen auf den Übersichtsseiten je 50 davon auf die jeweiligen Artikeldetailseiten verlinken.

Folglich brauchen Sie 70 Übersichtsseiten:

http:// shop.de/schmuck/silber/1 http:// shop.de/schmuck/silber/2 http:// shop.de/schmuck/silber/3 ... http:// shop.de/schmuck/silber/70

In der Regel werden Sie auf der Startseite der

http:// shop.de/schmuck/silber

eine Blätternavigation wie diese finden:

Seiten: 1 - 2 - 3 … 70

Wenn Sie auf die 3 klicken, erhalten Sie

http:// shop.de/schmuck/silber/3

auf der Sie eine Reihe älterer Artikel finden und eine etwa wie folgt aussehende Blätter- navigationsleiste:

Seiten: 1 … 3 - 4 - 5 … 70

Sie kommen also mit jedem Klick an weitere 2 neue Seiten des nummerierten Archivs. Um zur am tiefsten liegenden Seite (35) zu gelangen, brauchen Sie also 18 Klicks. Hier kommt also auf keinen Fall ein Crawler an.

Abhilfe: Direkt auf der Startseite des Archivs müssen alle vorhandenen Seiten direkt mit der Zahl verlinkt sein. Das ist nicht mehr besonders schön bei 70 Seiten, dafür kann dies allerdings auch problemlos am unteren Ende der Archivseite geschehen. Am oberen Ende kann weiterhin die schönere, gekürzte und in erster Linie für den menschlichen Nutzer gestaltete Blätternavigation stehen.

#### *2. Fehlende Verlinkung*

Ein ebenso häufiger Grund für mangelhafte Indizierung insbesondere älterer Unterseiten ist schlicht die fehlende Verlinkung. Genau wie im oben genannten Beispiel, stellen wir uns einfach eine Shopseite vor. Die neuen Artikel werden immer für ein paar Tage auf der Kategoriestartseite

http://shop.de/schmuck/silber

stehen und dadurch indiziert werden. Ein Archiv gibt es nicht. Artikel, die nicht mehr auf der Kategoriestartseite stehen, werden also gar nicht mehr verlinkt. Dies hat zur Folge, dass diese Artikel dann nach Wochen bis Monaten auch aus dem Google-Index verschwinden.

Abhilfe: Auch ältere Artikel müssen noch verlinkt werden, mit einem crawlbaren Archiv wie oben beschrieben. Generell gilt: Alle Seiten sollten dauerhaft intern verlinkt sein.

#### **XML Sitemaps**

Für größere Sites bieten sich auch XML-Sitemaps an. Diese können helfen, die unter der Domain liegenden, zahlreichen Unterseiten, besser und schneller zu indizieren.

https://www.google.com/webmasters/tools/docs/de/protocol.html

Zudem sollten Sie die Google Webmaster Tools nutzen, denn diese bieten Ihnen auch interessantes Feedback beispielsweise über doppelte Meta Descriptions und ähnliche zu vermeidende On-Page Fehler.

#### **Obergrenzen für die Anzahl der Seiten auf einer Domain**

Unter jeder Domain können Sie selbst mit perfekter Seitenstruktur nur eine begrenzte Anzahl von Seiten im Google-Index unterbringen. Die Anzahl hängt hauptsächlich von der Stärke der Verlinkung der Seite ab. Bei schwach verlinkten Seiten ist oft schon bei 10-50.000 Seiten Schluss, aber selbst sehr starke Seiten kommen oft nicht über 500.000 indizierte Seiten.

Ein Ausweg hierfür ist das Anlegen von Subdomains für bestimmte Inhaltsbereiche. Subdomains werden von Google wie separate Domains behandelt und bieten deshalb die Möglichkeit, auf den Subdomains zusätzliche Seiten im Google-Index unterzubringen.

Angenommen, Sie haben eine relativ starke Domain mit 3 Haupt-Contentarten: Shop, Testberichte und Forum. Jeder dieser Bereiche umfasst ca. 100.000 Unterseiten und soll natürlich auch noch ständig weiter wachsen. Dann empfiehlt es sich beispielsweise, das Forum und die Testberichte auf die Subdomains forum.domain.de und testberichte.domain.de auszulagern, der Shop kann dann bequem auf der Hauptdomain liegen und alle Bereiche werden problemlos indiziert werden.

#### **Titles, Descriptions und Headlines**

Der im HTML-Head stehende <title></title> Tag ist der mit Abstand wichtigste Keyword-Träger und muss immer exakt mit den Keywords gefüllt werden, zu denen die jeweilige URL ranken soll. Die Länge des Title-Tags ist auf ca. 70 Zeichen begrenzt. Diese Zahl sollte wenn möglich aber auch nicht deutlich unterschritten werden.

Beispiel: Fiktive Shopseite "Toller Shop", www.tollershop.de

*Rankingziele:*

Startseite soll zu "Shopping" ranken Kategorieseiten zu den jeweiligen Kategorietiteln kombiniert mit "Einkaufen" Artikelseiten zu den Überschriften der Artikel

*URLs und Title-Tags:*

http://www.tollershop.de *Title der Startseite: Shopping - Tollershop* http://www.tollershop.de/sport *Title der Kategorieseite: Sport Einkaufen - Tollershop* http://www.tollershop.de/sport/adidas-fussballschuhe

*Title der Artikelseite: Adidas Fußballschuhe - Tollershop* Der Zusatz "- Tollershop" am Ende dient hauptsächlich dem Branding in den Suchergebnisseiten. Für den Fall, dass "Tollershop" eine bekannte Marke ist, kann diese im Titel untergebracht zusätzlich eine Steigerung der Klickrate bewirken.

#### **Headlines**

Die Überschriften der jeweiligen Seiten sollten mit den individuellen (ohne den Markennamen) Inhalten der Title-Tags gefüllt und als <h1> oder <h2> formatiert werden. Weitere Überschriften-Ebenen sollten entsprechend der HTML-Standards mit <h3>, <h4> usw. ausgezeichnet werden. Wichtig: H1 & Co jeweils nur einmal pro URL verwenden. Wenn möglich, diese dabei inhaltlich möglichst individuell gestalten.

#### **Meta-Descriptions**

Ebenfalls im HTML-Header jeder einzelnen Seite findet sich die oft vernachlässigte oder sinnlos mit aneinandergereihten Keywords gefüllte Meta-Description. Diese sollten mit individuellen Beschreibungen zu den Inhalten der jeweiligen Seiten gefüllt werden und können gern auch wichtige Keywords enthalten. Der Umfang der Meta-Description sollte nicht weniger als 100 und nicht mehr als 150 Zeichen betragen.

Beispiel 1, Description einer Shopseite, Übersicht Kategorie Sport:

Die besten Sport-Produkte - hier zu Top-Preisen kaufen - versandkostenfrei! Immer die neuesten Top-Produkte bei TollerShop.

Beispiel 2, Description einer Shopseite, Detailseite Sportprodukt:

Teaser oder Mini-Abstract zum Produkt:

Der neue Adidas … Fußballschuh: Leicht und wendig zugleich. Mit diesem Schuh spielen Sie mindestens doppelt so schlecht wie Klinsi.

Die aktuelle Version finden Sie immer kostenlos online unter http://ome.gimahhot.de

#### **Snippet-Optimierung**

Snippets nennt man die Ausschnitte aus den gefundenen Seiten in den Suchergebnisseiten. Diese können größtenteils direkt von Ihnen festgelegt werden. Das Snippet wird von Google wie folgt zusammengesetzt:

- 1. Zeile: Titel der Seite
- 2. und ggf. 3. Zeile: Beschreibung
- 4. Zeile: URL

Die Zeilen 1 und 4 haben Sie komplett in der Hand, Sie können sie direkt definieren. Und die Beschreibungszeile(n) werden im Normalfall, wenn sie jeweils eine gute und für jede URL individuelle Meta-Description definieren (was Sie tun, siehe 4.3), mit dieser gefüllt.

*Warum gibt es manchmal nur eine und mal zwei Zeilen Beschreibung?*  Wenn der Text, den Sie in die Meta-Description schreiben, in eine Zeile passt, haben Sie eben auch nur eine Zeile im Snippet. Und das ist nicht empfehlenswert: Je mehr Platz Ihr Snippet in der Suchergebnisseite einnimmt, umso höher Ihre Klickrate. Sie wollen also eine zweite Zeile, also füllen Sie die Description entsprechend.

#### *Warum sind Snippets überhaupt wichtig?*

Weil sie einen erheblichen Einfluss auf die Klickrate in den Suchergebnisseiten haben. Eine Seite mit sehr schlechtem Snippet, die auf Platz 1 steht, bekommt weniger Klicks als eine Seite mit sehr gutem Snippet auf Platz 2.

Ein gutes Snippet für die Suche nach "Notebooks":

Notebooks-Tests - COMPUTER BILD COMPUTER BILD testet aktuelle Notebooks, Laptops und tragbare Computer in unabhängigen Labors. Hier finden Sie neue Testberichte und Testsieger. www.computerbild.de/cb-Tests-Notebooks\_463579.html - 52k - Im Cache - Ähnliche Seiten

*Die URL ist zwar nicht perfekt, sie trennt Keywords mit Unterstrichen. Aber der Rest ist optimal. Ein guter Title und zwei Zeilen gut gefüllte Beschreibung, die klar und zusammenhängend aussagen, was sich auf der Seite finden lässt.*

Ein schlechtes Snippet bei der Suche nach "Miele":

Miele DIE KÜCHE Please select your language ... www.miele-kuechen.de/ - 5k - Im Cache - Ähnliche Seiten

*Titel und URL sind zwar gut. Aber die Startseite enthält keine Meta-Description und "Please select your language" als einzigen suchmaschinenlesbaren Text. So bleibt Google nichts anderes übrig, als diesen sinnlosen Text im Snippet anzuzeigen. Das hat natürlich negative Auswirkungen auf die Klickrate.* 

#### **Einzigartige Titles und Descriptions**

Jede einzelne Unterseite sollte einen einzigartigen Title und eine einzigartige Description haben. Google bewertet doppelte Vorkommnisse dieser Elemente negativ und Sie verschenken Potenzial im Ranking und auch bei der Snippet-Optimierung. Ob und wo Sie hier Duplikate auf Ihren Webseiten haben, erfahren Sie auch sehr bequem in den Google Webmaster Tools.

#### **Interne Verlinkung**

Auch bei internen Links spielt der Linktext eine gewichtige Rolle. Deswegen sollten zum Beispiel bei mit Bild und Text angeteaserten Nachrichten immer Bild und auch der Titel der Meldung mit der Artikeldetailseite verlinkt werden.

Das Bild verlinken Sie, weil die User gern auf die Bilder klicken und den Titel verlinken Sie, weil dieses die Keyword-Relevanz der angelinkten Seite steigert.

#### **Alt-Tags**

Verlinkte Bilder sollten immer sinnvolle alt="" Tags bekommen. Um am Beispiel des Produktteaser zu bleiben, sollte hier auch die verlinkte Grafik den Artikel-Titel als alt-Tag bekommen.

#### **Mehrfache interne Verlinkung**

Mit dem oben erwähnten Archiv, haben Sie exakt einen internen Link auf jede einzelne alte Unterseite. Das ist immerhin mehr als keiner und wird dafür sorgen, dass die alten Seiten im Index bleiben. Aber es geht noch etwas besser: Wenn Sie auf jeder Artikeldetailseite 10 weitere, ähnliche Artikel verlinken, bekommt mit sehr wenig Aufwand plötzlich jeder der Artikel schon durchschnittlich 10 eingehende Links und damit auch ein besseres Ranking.

### **Teil 2: Off-Page SEO**

Wie schon in der Einleitung zu Teil 1 beschrieben, handelt es sich bei "Off-Page" SEO um alle Maßnahmen, die nicht auf Ihrer eigenen Seite statt finden. Hauptsächlich geht es dabei um die Linkpopularität, also die Anzahl der eingehenden Links Ihrer Seite, noch einfacher: die Anzahl der fremden Seiten, die Links zu Ihrer gesetzt haben. Wie eingangs bereits erwähnt, ist dies nicht ohne Grund erst Teil 2. Denken Sie bitte nicht über diesen Teil nach, bevor Sie den On-Page-Teil sauber abgearbeitet haben.

Die stärksten eingehenden Links nützen Ihnen nichts, wenn Sie auf der Startseite ein Flash-Intro ohne suchmaschinenlesbaren Skip-Link haben. Wie schon im On-Page-Bereich gibt es auch beim Off-Page mehr Mythen und Unsinn, als ich hier behandeln kann. Aber ein wichtiger Punkt sollte erledigt werden: All die Banner, Adwords usw. die Sie buchen, bringen für Ihre Linkpopularität nichts, weil sie nicht die Bedingungen erfüllen, die im Punkt "Wann ist ein Link überhaupt suchmaschinenrelevant" beschrieben werden.

#### **Was ist Linkpopularität?**

Linkpopularität ist der wichtigste Rankingfaktor Googles. Als Linkpopularität bezeichnet man nicht nur die Anzahl der eingehenden Links einer Seite, sondern auch deren "Stärke". Und die Stärke des Links wird wiederum vor allem durch die Linkpop der verlinkenden Seite bestimmt, zusätzlich aber auch durch einige weitere Faktoren, wie zum Beispiel das Alter der Domain.

Wann ist ein Link überhaupt suchmaschinenrelevant?

Suchmaschinenrelevant, also zur Steigerung der Linkpop geeignet, sind ausschließlich Links, die alle der folgenden Bedingungen erfüllen:

- direkter Link ohne Weiterleitung über beispielsweise Adserver •
- die Seite, auf der der Link eingebunden ist, ist im Google-Index vorhanden •
- der Link ist nicht mit dem rel="nofollow" Attribut versehen •
- Die verlinkende Seite ist nicht von einem Google-Filter betroffen, der die Weitergabe von Linkpopularität an verlinkte Seiten verhindert (das macht Google heute wahrscheinlich nur manuell, für große und bekannte Linkverkäufer, zum Beispiel dict.leo.org) •

Info am Rande: "Nofollow" ist ein von mehreren großen Suchmaschinen definiertes HTML-Attribut, mit dem Links für Suchmaschinen "entwertet" werden können, das heißt sie geben dann keine Linkpopularität weiter.

#### **Pagerank**

Pagerank wird leider noch immer weit überschätzt. Der Pagerank ist ein Indikator für die Linkpopularität und damit prinzipiell interessant. Allerdings handelt es sich um einen sehr ungenauen Wert. Die große Masse der durchschnittlichen bis guten Webseiten hat Pagerank 5 oder 6. Allein an der Pagerank-Zahl ist also kaum eine brauchbare Abstufung festzumachen.

Zudem wird der Pagerank im Hintergrund täglich neu berechnet, sichtbare Updates am "grünen Balken" gibt's aber nur unregelmäßig, in letzter Zeit etwa quartalsweise.

#### Vorsicht, Mythen:

- Womit der Pagerank nichts zu tun hat: Traffic der Seite •
- Womit der Pagerank nur indirekt zu tun hat: Suchergebnis-Ranking •

#### **Analyse der Linkpopularität**

Um die Linkpopularität einer Seite genauer beurteilen zu können, bedarf es mehr Aufwand als nur die Pagerank-Zahl anzusehen. Eine der wichtigsten Methoden ist, sich die wirklich auf dieser Seite eingehenden Links anzusehen. Dies ist allerdings nicht immer ganz einfach:

Von den drei großen Suchmaschinen Google, Yahoo und MSN, die einen ausreichend großen und aktuellen Datenbestand haben, um hier aussagekräftige Ergebnisse zu erzielen, erlaubt momentan nur Yahoo eine genaue Abfrage der eingehenden Links.

Google zeigt bei Link-Abfragen nur sehr unvollständige Ergebnisse an, MSN momentan gar keine. Bei Yahoo kann man allerdings mit der Abfrage linkdomain:domain.de weitgehend alle tatsächlich auf eine Domain zeigen Links finden, mit link:http://domain.de werden die Links auf nur eine bestimmte URL angezeigt.

Diese Liste können Sie dann stichprobenmäßig durchgehen um sich ein genaueres Bild zu verschaffen, wie die Seite verlinkt ist. Für die Analyse der Linkpopularität der eigenen Seiten bietet Google mit den Google Webmaster Tools eine weitgehend vollständige Auflistung der Google bekannten eingehenden Links.

#### **Steigerung der eigenen Linkpopularität**

Um dauerhaft "oben mitspielen" zu können, müssen Sie ständig neue eingehende Links auf Ihre Seiten bekommen. Das ist keine einfache Aufgabe. Was Sie auf jeden Fall nicht tun sollten: Links tauschen oder kaufen. Beides wird von Google als Manipulationsversuch betrachtet und früher oder später bestraft.

Die sicherste Methode ist, Ihre Kunden, Partner oder sonstige Webseitenbetreiber zu motivieren, Ihre Seite zu verlinken, weil sie einfach toll ist. Wie sie das machen, muss ich leider Ihrer Kreativität überlassen.

#### **Linktext**

Neben Anzahl und Stärke der eingehenden Links spielt der Linktext noch eine sehr wichtige Rolle. Jeder eingehende Link mit einem Keyword als Linktext steigert das Ranking Ihrer Seite zu diesem Keyword. Durch diesen Effekt wird es sogar möglich, dass Seiten zu Keywords ranken, die auf den Seiten selbst gar nicht vorkommen. ("Google Bombing") Wenn Sie es beeinflussen können, achten Sie also darauf, dass Ihre Seiten nicht nur Textlinks mit "hier klicken" oder grafische Links bekommen, sondern dass der Linktext die Keywords enthält, zu denen die Zielseite ranken soll.

#### **Deeplinking**

Selbstverständlich werden Sie nicht nur erreichen wollen, dass Ihre Startseite gut rankt. Sie werden auch wichtige Unterseiten haben, beispielsweise Kategorie- und Produktseiten, die noch besser ranken könnten. Diese sollten Sie deswegen auch von außen direkt verlinken lassen. Unterseiten, die keine direkten eingehenden Links von außen haben, werden immer deutlich schwächer ranken als diejenigen Unterseiten, die wenigstens irgendeinen kleinen eingehenden Link haben.

Versuchen Sie also dafür zu sorgen, dass auch Ihre Unterseiten möglichst viele direkte eingehende Links bekommen.

### <span id="page-29-0"></span>Google Produktsuche

Die Google Produktsuche könnte auch als Teilbereich des Suchmaschinenmarketings gesehen werden. Da Sie allerdings für Ecommerce Sites eine besonders wichtige Rolle spielt, soll sie ein eigenes Kapitel bekommen.

Google bietet, ähnlich wie auch beispielsweise für Nachrichten oder Bilder eine spezielle Suchfunktion ausschließlich für Shopping-Angebote. Diese ist von der Google Startseite aus über den Link "Shopping" erreichbar. Diesen Link nutzen allerdings nur sehr wenige Durchschnittsnutzer, sie wollen lieber einfach alles mit dem "Standardsuchschlitz" finden.

Die eigentliche Relevanz der Produktsuche liegt darin, dass auch bei Suchabfragen auf der Google-Standardsuche, wenn es sich um Produktbezogene Suchen handelt, Ergebnisse aus der speziellen Produktesuche-Datenbank **über den restlichen, organischen Suchergebnissen** angezeigt werden:

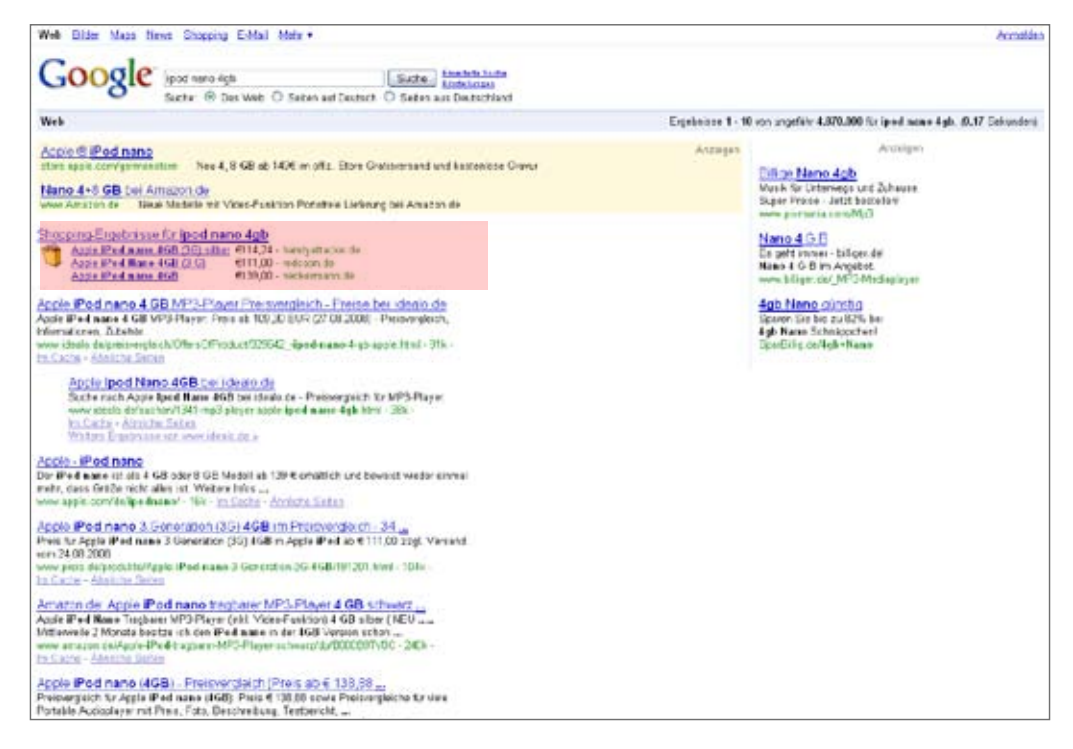

Das bedeutet natürlich, dass hier sehr viel hochqualitativer Suchtraffic zu holen ist. Sie wollen also gern dabei sein und Ihre Angebote in der Google Produktsuche listen. Das funktioniert anders als SEA und SEO, ist allerdings momentan auch **völlig kostenlos**.

Das Einstellen Ihrer Angebote erfolgt über Google Base in Form von CSV-Dateien, ähnlich wie Sie sie auch Preisvergleichen oder Affiliates zur Verfügung stellen. Unter der folgenden URL finden Sie die Anmeldung für die deutsche Google Produktsuche:

http://www.google.de/base/help/sellongoogle.html

### <span id="page-30-0"></span>Display Advertising

Als Display Advertising bezeichnet man alle Werbeformen, die mit grafischen Werbemitteln arbeiten, also in erster Linie Banner, Skyscraper und ähnliches, sowie auch Popups und Layer-Ads.

Nach dieser Definition würde zwar das Affiliatemarketing teilweise auch in diese Kategorie passen, da auch dort vielfach mit grafischen Werbemitteln gearbeitet wird. Das klammern wir hier aber aus und nehmen die Trennung zum Display Advertising anhand der Abrechnungsarten vor: Hier dominieren **CPC** und **TKP**, also die eher neutralen bis werbeträgerfreundlichen Modelle.

Außerhalb von Suchmaschinen, die im Allgemeinen keine grafischen Werbeformen anbieten, ist Display Advertising auf so gut wie jeder kommerziellen Website zu finden. Dementsprechend gibt es ein riesiges Angebot an verfügbaren Werbeflächen, die in den meisten Fällen nur zu einem geringen Anteil ausgelastet (gebucht) sind. Im Gegensatz zu SEA gibt es hier also ein Überangebot an Kapazitäten, das den Preisen - aus Ihrer Sicht - sehr gut tut.

### **Klassisches Display Advertising**

Das ursprüngliche Modell, nachdem die Werbung ins Internet kam, basierte auf Display Advertising und war deutlich angelehnt an die damals etablierten Abläufe aus Printund TV-Werbung.

Es funktionierte in etwa nach dem folgenden Schema:

- **Werbekunde** vergibt Werbebudget an **1.**
- **Mediaagentur**, die erstellt Mediaplanung (Auswahl geeigneter Werbeträger) und bucht ein bei den jeweils zuständigen **2.**
- **Vermarktern**, die wiederum verschiedene **3.**
- **Werbeträger** (Sites) unter Vertrag haben um deren Werbeflächen zu verkaufen **4.**

Sie erahnen es schon: In dieser Kette verdienen viele an Ihrem Werbebudget mit. Aber es ist nicht nur diese Tatsache, die das klassische Display Advertising für Sie unattraktiv macht: Es ist auch sehr ineffektiv weil von sehr viel teurer Handarbeit bestimmt, die Kampagnen erstellt, betreut und auf verschiedene Werbeträger verteilt.

Somit lohnt es sich nur für Markenkunden, die damit ähnlich unkontrollierbar wie in TV und Print Branding-Budgets ausgeben. Diese Mentalität wird aber langfristig online eine deutlich kleinere Rolle spielen als heute im TV oder Print.

#### **Entwicklung im Display Advertising**

Es ist allerdings nicht zu erwarten, dass das Display Advertising insgesamt an Bedeutung verlieren wird. Im Gegenteil: Es findet momentan eine Entwicklung statt, an deren Ende performanceorientiertes Display Advertising (PDA) eher die Regel als, wie heute, die Ausnahme sein wird.

Unterstützt wird dieser Trend von der schon erwähnten, zunehmenden Konkurrenz im SEA. Diese treibt die Preise so stark nach oben, dass in manchen Bereichen Kunden umschwenken auf PDA und damit tatsächlich einen besseren ROI erzielen als zuvor mittels SEA.

Weitere Unterstützung <br>>
<br />
<br />
<br />
Letand durch die Tatsache, dass das Suchvolumen zu bestimmten Themen oftmals sehr begrenzt ist. Wie schon erwähnt, ist es grundsätzlich sehr wünschenswert, auf den "Pull" des Kunden zu warten und diesen zu bedienen. Aber das Suchvolumen ist oftmals sehr überschaubar und wenn Sie "Hundeversicherungen" verkaufen wollen, und nicht nur 2 Stück am Tag, brauchen Sie die zusätzliche Reichweite, die Sie über "Push", also Display Advertising, generieren können.

#### **Performanceorientiertes Display Advertising / PDA**

Was muss also passieren, dass PDA möglich wird und auch ein für Display Advertising ausgegebener Euro in Ihrem Shop Umsatz produziert, an dem Sie wieder einen Euro verdienen?

- **Sinkende Preise**. Lesen Sie keine Preislisten von irgendwelchen Vermarktern. Diese enthalten ausschließlich Wunschträume, die Sie nicht annähernd zahlen sollten. Der durchschnittliche Preis für einen Bigsize-Banner in den Preislisten liegt vermutlich bei ca. 10-20 Euro TKP. Buchen kann man diese Werbeflächen üblicherweise für weniger als 1 Euro TKP. **1.**
- **Exakte Erfolgsmessung**. Sie messen permanent und möglichst granular die Performance Ihrer Kampagnen um schlecht performende Kanäle schnellstmöglich abstellen zu können. **2.**
- **Automatisierung**. Sobald sie für jede einzelne Seite, bei der Sie buchen, Handarbeit haben, wird es ganz schnell unmöglich, die gewünschte Performance zu erreichen. Deswegen automatisieren Sie, so viel wie möglich. **3.**

#### **Marktplätze für PDA**

Wie bereits erwähnt, sehe ich eines der größten Probleme im klassischen Display Advertising darin, dass es zu ineffektiv gemanaget wird, dass zu viel Handarbeit im Kampagnenmanagement steckt, die die Preise hoch treibt. Aus diesem Grund gibt es einige vielversprechende Neugründungen, unter anderem den Marktplatz für Display Advertising **AdScale**. Auf solchen Marktplätzen stellen Seitenbetreiber ihre vorhandenen Werbeflächen ein und geben einen Mindestpreis an. Auf der anderen Seite können Sie als Werbekunde diese dann über das Adscale-System buchen, und zwar mit wenigen Minuten Aufwand, in denen Sie die Kampagne anlegen und können damit automatisch auf hunderten teilnehmenden Webseiten erscheinen.

Auch die Preise sind sehr konkurrenzfähig, in der Regel deutlich unter 1 € TKP.

#### **Spezialisierte Agenturen**

Falls Sie sich doch noch nicht selbst an das Kampagnenmanagement trauen, gibt es immerhin auf Performance spezialisierte Mediaagenturen. Diesen stellen Sie, wie im klassischen Display Advertising ein bestimmtes Budget zur Verfügung. Deren Ziel ist dann aber nicht, mit diesem möglichst viel Blitzen und Blinken zu erzeugen, sondern Performance, also Sales in Ihrem Shop.

Eine der größten und besten Agenturen in dem Bereich ist Performance Media, Hamburg.

#### **Beispielrechnung**

Sie verkaufen noch immer Spielzeug. Über Display Advertising erreichen Sie überdurchschnittlich viele eher unerfahrene Nutzer. Sie können dadurch eine durchschnittliche Marge von 15% erzielen.

Die Conversion das "Push-Traffics" ist allerdings deutlich schlechter als zum Beispiel im SEA.

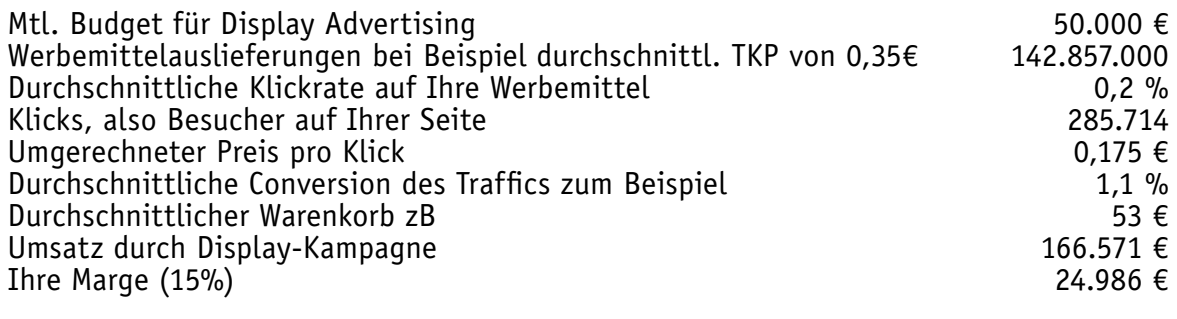

#### **Verlust der Kampagne**

Direkter ROI der Kampagne, immerhin

Fazit: Sie können nur 50% Ihres eingesetzten Budgets direkt durch den Ertrag der Kampagne decken, haben aber auch eine große Reichweite erzielt und Neu-<br>kunden gewonnen.<br>Zudem haben Sie immerhin stolze 143 Millionen Auslie

Dieser Effekt ist Ihnen als performanceorientieren Online Marketer zwar unsympathisch weil nicht bezifferbar. Aber eines ist dennoch sicher, ganz wertlos ist er nicht.

**25.000 €**

50 %

### <span id="page-33-0"></span>Email Marketing

Das Email Marketing ist einer der ältesten Bereiche im Online Marketing und wurde immer mal wieder totgesagt, nicht zuletzt wegen der immerwährenden Spam-Problematik. Dennoch gibt es nach wie vor einen funktionierenden Markt für Werbung per Email.

Das gängige Modell sieht in etwa so aus: Spezielle Agenturen generieren über Gewinnspiele und ähnliches Adresspools und Nutzerprofile. Dabei lassen sie sich die Erlaubnis geben, den Nutzern zu ihren Interessen passende Werbung zuzusenden. Da der Aufbau dieser Adressbestände ein relativ teurer Prozess ist, wird Email Marketing vorerst nicht zu den "günstigen" Werbeformen gehören.

Der einfache Abverkauf von Standardware mit geringen Margen funktioniert deswegen in der Regel nicht über Email Marketing.

Andererseits ist Email das ideale "Push"-Werkzeug: Neue, besonders erklärungsbedürftige Produkte, nach denen niemand aktiv suchen würde, kann man darüber unter Umständen profitabel verkaufen. Insbesondere wenn das Produkt noch so neu ist, dass sie eine gewisse Exklusivität darauf haben, es also mit einer ordentlichen Marge verkaufen können.

Hier helfen auch die guten Selektionsmöglichkeiten aus den bestehenden Adressbeständen: Ein neues Technikspielzeug beispielsweise können Sie gezielt ausschließlich an technikaffine Nutzer im Alter von 18-30 Jahren aussenden und damit Streuverluste gering halten. Insbesondere in dieser Hinsicht ist Email den anderen Online Marketing Kanälen weit voraus: Vor allem an Targeting- und Selektionsmöglichkeiten für das Display Advertising wird seit Jahren gearbeitet, ohne dass es bisher praxistaugliche Anwendungen gibt. Das wird in den demnächst auch kommen, aber noch hat Email hier einen deutlichen Vorsprung.

Zu beachten sind allerdings auch die höheren Initialkosten: Die Erstellung eines Email-Templates ist auf jeden Fall so aufwändig, dass es sich nicht lohnt, mit einem Budget von 2.000 € Email Marketing zu testen.

Auch gibt es im Email Marketing bisher keine ernst zu nehmenden Ansätze um die Steigerung der Effizienz durch Automatisierung wie bei Google Adwords oder in den neuen Display-Marktplätzen zu erreichen. Der Markt wird nach wie vor so gut wie ausschließlich mit dem klassischem Agenturmodell bedient. Eine empfehlenswerte Agentur ist die sg Media + Marketing GmbH, Hamburg.

#### **Beispielrechnung**

Sie verkaufen ausnahmsweise kein Spielzeug sondern irgendein tolles neues Gadget für 100 €, an dem Sie dank Ihrer Exklusivität 25% Marge haben.

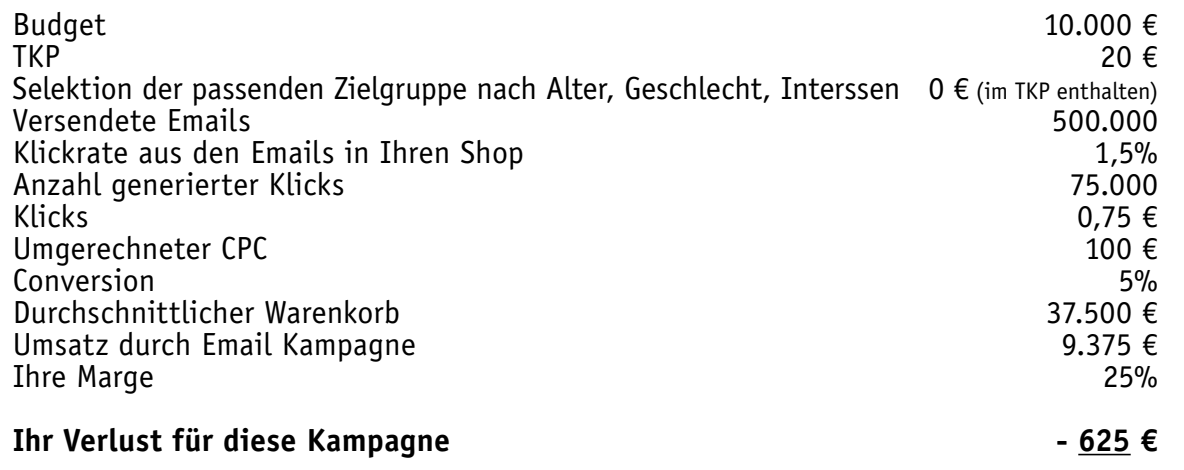

Fazit: Sie haben immerhin annähernd kostendeckend 500.000 Menschen erreicht. Vielleicht lässt sich die Kampagne mit einer etwas ausgefeilteren Selektion der Empfänger sogar profitabel machen.

Die aktuelle Version finden Sie immer kostenlos online unter http://ome.gimahhot.de

### <span id="page-35-0"></span>Preisvergleiche / Produktsuchmaschinen

Die meisten Shopbetreiber mögen Preisvergleiche nicht besonders, weil sie den Preisdruck zusätzlich erhöhen. Das ist natürlich richtig, aber die Nutzer haben gelernt, wie einfach es ist, online Preise zu vergleichen und werden ohnehin nicht in Ihrem Shop kaufen, wenn Sie keine konkurrenzfähigen Preise anbieten.

Allerdings haben die meisten Preisvergleiche auch kaum organischen Traffic, also wiederkehrende Stammnutzer. Die erfolgreichen unter den Preisvergleichen sind allerdings sehr gut im Suchmaschinenmarketing, viel besser als die meisten Shops. Damit können diese Plattformen für Sie eine ähnliche Funktion übernehmen, wie die im nächsten Kapitel vorgestellten Marktplätze: Sie nehmen Ihnen, ganz oder teilweise, das Marketing ab und liefern Ihnen ziemlich hochwertigen (gut konvertierenden) Traffic zu akzeptablen Konditionen.

#### **Anbindung an Preisvergleiche**

Die regelmäßige Übergabe Ihrer Angebote an Preisvergleiche ist heute keine technische Schwierigkeit mehr. Sie lassen von Ihrer Shopsoftware einfach regelmäßig (idealerweise mehrmals täglich) eine CSV-Datei generieren, die Ihren komplett Produktbestand enthält und die aktuellen Preise dazu. Diese holen sich die Preisvergleiche automatisch ab und integrieren sie in ihre Datenbanken. Die Erstellung der benötigten CSV-Datei wird von allen gängigen Shopsystemen unterstützt.

#### **Für Einsteiger**

Falls Sie zunächst einmal ausprobieren wollen, ob die Teilnahme bei Preisvergleichen für Sie funktioniert, testen Sie am besten guenstiger.de. Das ist der einzig relevante deutsche Preisvergleich, den Sie als Händler kostenlos nutzen können. Dafür hat guenstiger. de allerdings auch relativ harte Aufnahmekriterien.

#### **Die größte Preisvergleichsplattform**

Der größte deutsche Preisvergleich ist derzeit idealo.de. Im Vergleich zu einigen der anderen deutschen Preisvergleichen hat idealo auch moderate Preise. Wenn Sie also ernsthaft in die Preisvergleiche einsteigen wollte, sollte idealo.de nicht in Ihrer Strategie fehlen.

Weitere lohnenswerte deutsche Preisvergleiche: Shopping.com, Preissuchmaschine.de, billiger.de

#### **Beispielrechnung**

Sie verkaufen noch immer Spielzeug. Über Preisvergleiche mit Ihrem großen Preisdruck können Sie allerdings nur eine Marge von zum Beispiel 5% erreichen.

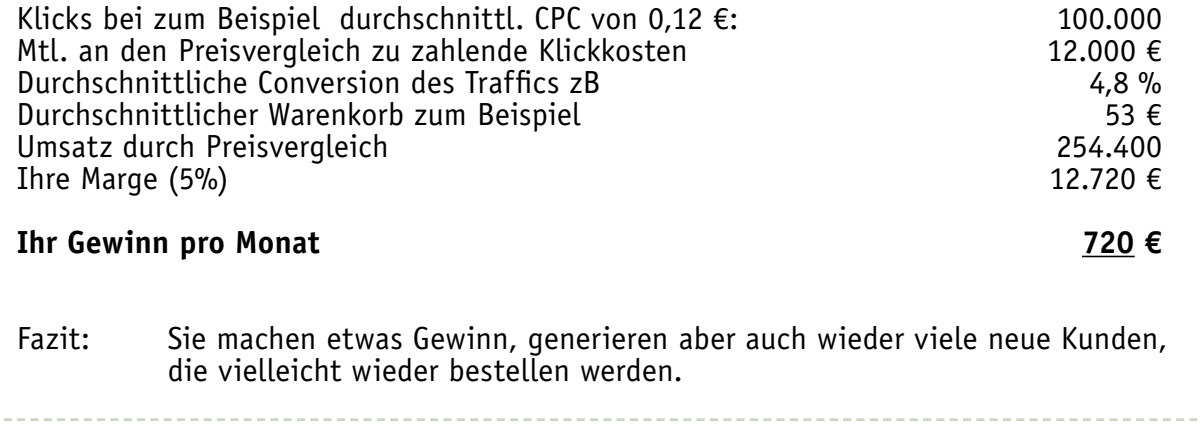

### <span id="page-37-0"></span>Marktplätze

Auch wenn das für Sie als Shopbetreiber keine gute Nachricht ist: Die meisten Kunden wollen oder können sich nicht die Namen von 20 verschiedenen Spezialshops merken, bei denen sie durchschnittlich einmal alle 3 Jahre etwas bestellen. Sie mögen Plattformen, auf denen sie zentral alles kaufen können.

Für Sie als Händler haben diese Plattformen den Vorteil, dass sie Ihnen komplett das Marketing abnehmen können, wenn Sie das wollen. Die Plattformen kassieren von Ihnen eine meist prozentuale Verkaufsprovision, dafür kümmern sie sich auch darum, dass Ihre Ware auch verkauft wird. Sie können sich dann auf das konzentrieren, was Sie am besten können: Waren einkaufen und verkaufen.

Alle der im folgenden genannten Marktplätze lassen sich komplett automatisiert an Ihre Warenwirtschaft und Ihr Shopsystem anbinden, so dass sie nur sehr wenig zusätzlichen Managementaufwand für diese Plattformen haben.

### **Ebay**

Ebay ist noch immer klar die größte deutsche Ecommerce-Site. Dies allerdings nicht zuletzt, weil ein relativ großer Teil C2C-Geschäft ist, was Sie weniger interessieren dürfte. Im Bereich von gebrauchten Artikeln, die von privat an privat verkauft werden, gibt es außer Kleinanzeigen keine ernst zu nehmende Konkurrenz für Ebay.

Ebay wird allerdings auch von vielen professionellen Händlern als zusätzlicher oder gar einziger ("Powerseller") Vertriebskanal genutzt. Viele Händler sind damit sehr erfolgreich, wobei sich in letzter Zeit immer mehr Händler über zu hohe Gebühren und sinkende Margen auf der Plattform beschweren.

Die Einstellgebühren für Festpreisangebote von gewerblichen Händlern sollen nun allerdings deutlich sinken oder vielleicht sogar komplett wegfallen. Genaueres stand zum Zeitpunkt der Fertigstellung dieses Buches noch nicht fest. Die Anbindung Ihrer Warenwirtschaft an das Ebay-System lässt sich leicht automatisieren durch etablierte Standardtools wie Afterbuy oder Auctionweb. Ein letzter Punkt, den Sie als Händler bei Ebay bedenken sollten: Ware, die Sie bei Ebay als Auktion einstellen, müssen Sie vorübergehend aus der Warenwirtschaft ausbuchen und im Fall, dass sie nicht verkauft wird, doch wieder rein nehmen.

#### **Beispielrechnung**

Angenommen, Sie verkaufen Spielzeug und Ihre durchschnittliche Marge beträgt 12%.

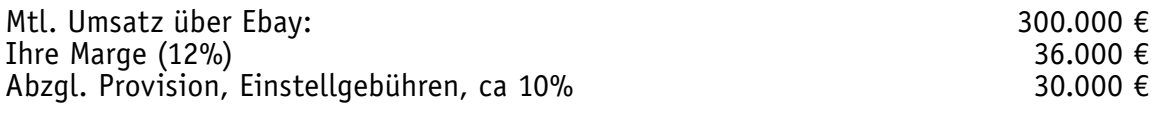

**Ihr Gewinn pro Monat**

**6.000 €**

Fazit: Bei Ebay können Sie relativ schnell viel Umsatz machen, aber die Kosten sind sehr hoch. Zudem tragen Sie bei Ebay das Risiko, Ware einzustellen und dafür Einstellgebühren zu bezahlen, aber Am Ende die Ware vielleicht doch nicht zu verkaufen.

Die aktuelle Version finden Sie immer kostenlos online unter http://ome.gimahhot.de

#### **Amazon**

Nach Ebay ist Amazon die zweitgrößte deutsche Ecommerce-Site. Aus dem ursprünglichen Buchversand ist der weltweit größte B2C Online Marktplatz geworden. Ständig kommen weitere Produktkategorien dazu, so dass Amazon nun fast alle Branchen umfasst, von Büchern über Elektronik bis zu Spielwaren.

Und Amazon verkauft auch nicht mehr ausschließlich selbst, sondern erlaubt es Partnerhändlern ebenfalls Angebote auf der Plattform einzustellen. Hier zeichnet sich allerdings auch ein naheliegender Interessenkonflikt ab: Gerüchten zufolge nimmt Amazon Produkte, die von Partnershops gut verkauft werden, bald darauf in sein eigenes Sortiment auf und drückt den Partnershop damit aus dem Markt.

Zudem ist auch Amazon nicht gerade günstig: Zwar gibt es keine Einstellgebühren, aber Verkaufsprovisionen von 10% und mehr, je nach Kategorie. Die Anbindung Ihrer Warenwirtschaft an Amazon lässt sich ebenfalls gut automatisieren, mittels einer von Amazon bereitgestellten API-Schnittstelle.

#### **Beispielrechnung**

Angenommen, Sie verkaufen Spielzeug und Ihre durchschnittliche Marge beträgt 12%.

Mtl. Umsatz über Amazon: Ihre Marge (12%) Abzgl. Provision an Amazon (10%)

**Ihr Gewinn pro Monat**

**6.000 €**

300.000 € 36.000 € 30.000 €

Fazit: Bei Amazon machen Sie weitgehend risikolos und kalkulierbar guten Umsatz, aber relativ wenig Gewinn, da die Provisionen sehr hoch sind.

#### **Gimahhot**

Im Gegensatz zu Ebay und Amazon ist Gimahhot ein rein deutsches Unternehmen und eine echte Multishoppingplattform. Hier verkaufen ausschließlich Partnerhändler. Gimahhot ist noch deutlich kleiner als Ebay und Amazon, wächst stark und holt zu den etablierten Plattformen auf.

Die einzigen Kosten, die für Sie als Händler anfallen, sind Provisionen für erfolgreich verkaufte Artikel in Höhe von 3% des Umsatzes.

Die Anbindung Ihrer Warenwirtschaft an Gimahhot lässt sich einfach automatisieren, mittels einer von Gimahhot bereitgestellten API-Schnittstelle.

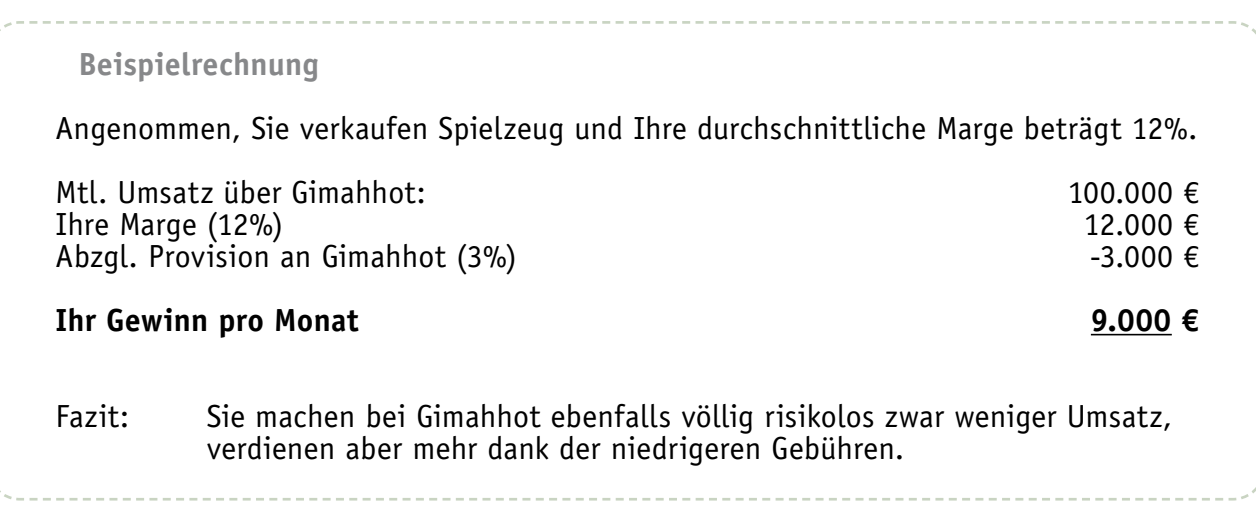

Die aktuelle Version finden Sie immer kostenlos online unter http://ome.gimahhot.de

### Zum Schluss

Wenn Sie hier angekommen sind, kann es ja nicht ganz langweilig gewesen sein. Das freut mich.

Ich wünsche Ihnen viel Erfolg bei der Umsetzung des gelernten. Dann habe ich nur noch einen letzten Punkt zu ergänzen:

Ich will gar nicht versuchen, zu verheimlichen, dass das einer der wesentlichen Gründe für die Entstehung dieses Buches ist. Eigentlich ist der Deal ganz einfach: Sie bekommen das Buch kostenlos und haben hoffentlich einiges gelernt. Dafür melden Sie Ihren Shop jetzt bei Gimahhot an und steigern Ihren Umsatz:

#### gimahhot.de/anmeldung-ome

Falls Sie Fragen dazu haben, können Sie sich gern auch erstmal telefonisch beraten lassen:

040 / 696 59 35 - 15

Ihr neuer Vertriebskanal - jetzt kostenlos testen

- Eines der größten deutschen Multishoppingportale
- Mehr als 700.000 potentielle Käufer monatlich
- Sicher und günstig
- Keine Fixkosten
- Kein Inkassorisiko
- Persönliche Händlerbetreuung

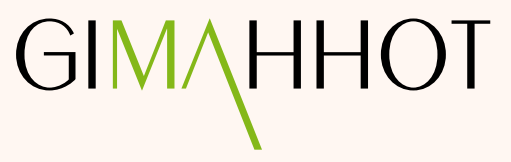

#### **Kostenloser Download der aktuellen Version**

Dieses Dokument können Sie jederzeit kostenlos als PDF herunterladen unter folgender Adresse:

http://ome.gimahhot.de

Interessierten Online-Händlern senden wir auch gern ein hochqualitatives, gedrucktes Exemplar zu. Kontaktieren Sie uns dafür einfach:

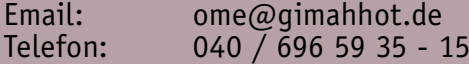

#### **Danksagungen**

Danke für Korrekturlesen, Tipps, Kritik usw. an:

Das ganze Gimahhot-Team, Holger Johnson, Karsten Krienke, Olaf Krüger, Michael Siegler, Patrick Aust, Simon Gollmann.

#### **Kontakt zum Autor**

https://www.xing.com/profile/Thomas\_Promny promny@gimahhot.de

Thomas Promny Gimahhot GmbH Jarrestr. 4 22303 Hamburg

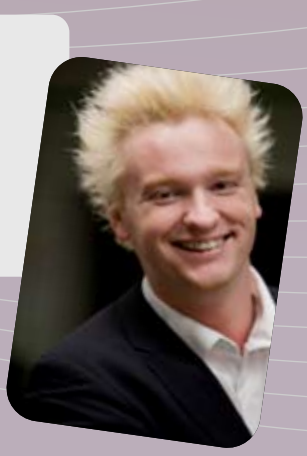

#### Gestaltung

Christian Mehlaus

https://www.xing.com/profile/Christian\_Mehlaus christian@mehlaus.de

> Die Inhalte dieses Dokuments unterliegen folgender Lizenz: Commons Creative Commons by-nc-nd 2.0 Namensnennung - Keine kommerzielle Nutzung - Keine Bearbeitung